# **"MarkLogic"**

# Inside MarkLogic Server

*Its data model, indexing system, update model, and operational behaviors*

*Revision 6*

# Jason Hunter, MarkLogic Corp

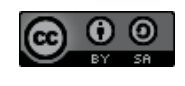

**C C** Licensed under a Creative Commons Attribution-ShareAlike 3.0 Unported License. Some features discussed are covered by MarkLogic patents. Download at http://developer.marklogic.com/inside-marklogic.

# Inside MarkLogic Server

This paper describes the MarkLogic Server internals: its data model, indexing system, update model, and operational behaviors. It's intended for a technical audience — either someone new to MarkLogic wanting to understand its capabilities, or someone already familiar with MarkLogic who wants to understand what's going on under the hood.

This paper is *not* an introduction to using MarkLogic Server. For that you can read the official product documentation. Instead, this paper explains the principles on which MarkLogic is built. The goal isn't to teach you to write code, but to help you understand what's going on behind your code, and thus help you write better and more robust applications.

The paper is organized into sections. The first section provides a high-level overview of MarkLogic Server. The next few sections explain MarkLogic's core indexes. The sections after that explain the transactional storage system, multi-host clustering, and the various connection options. At this point there's a natural stopping point for the casual reader, but those who read on will find sections covering advanced indexing features as well as topics like replication and failover. The final section discusses the ecosystem built up around MarkLogic.

# **Table of Contents**

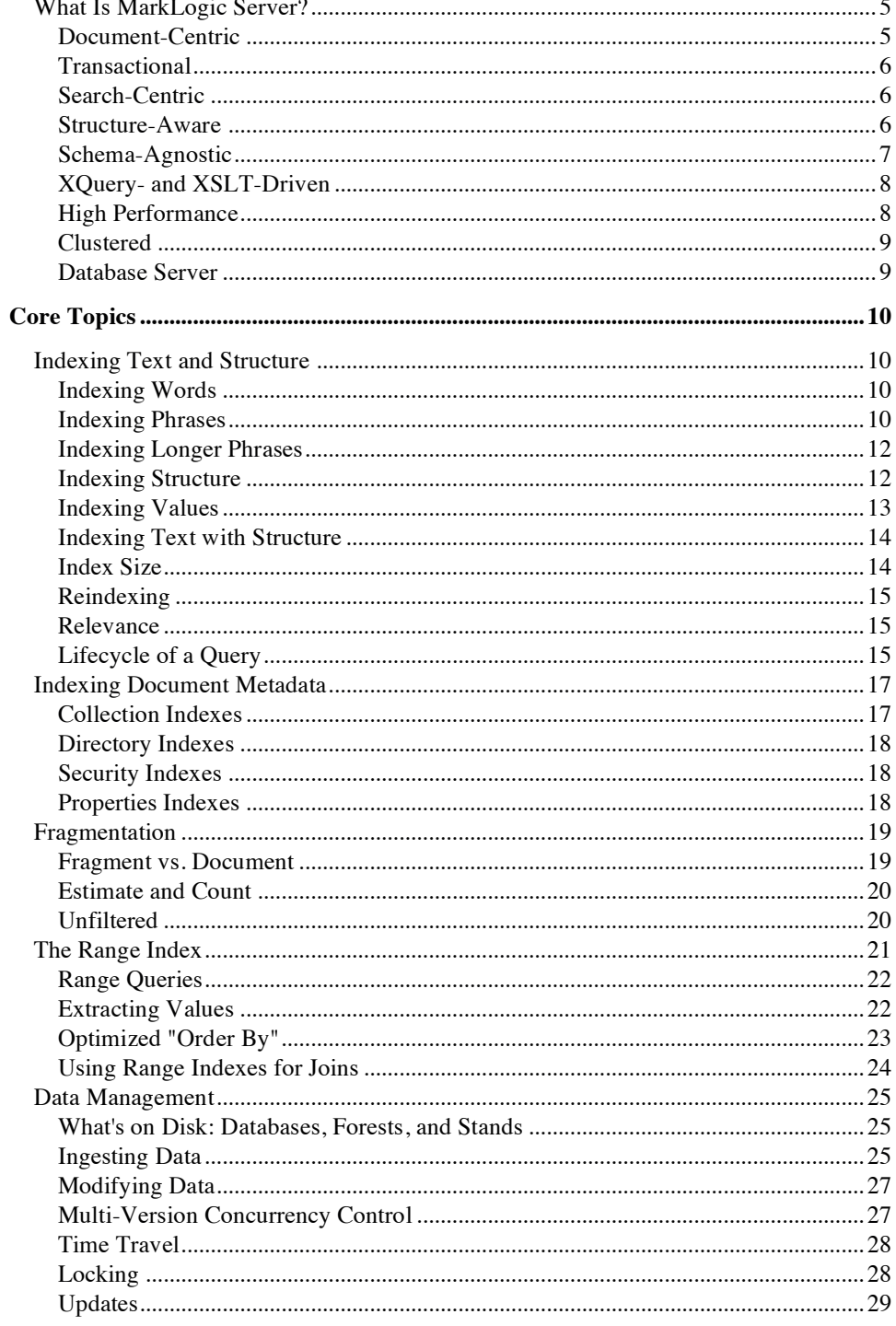

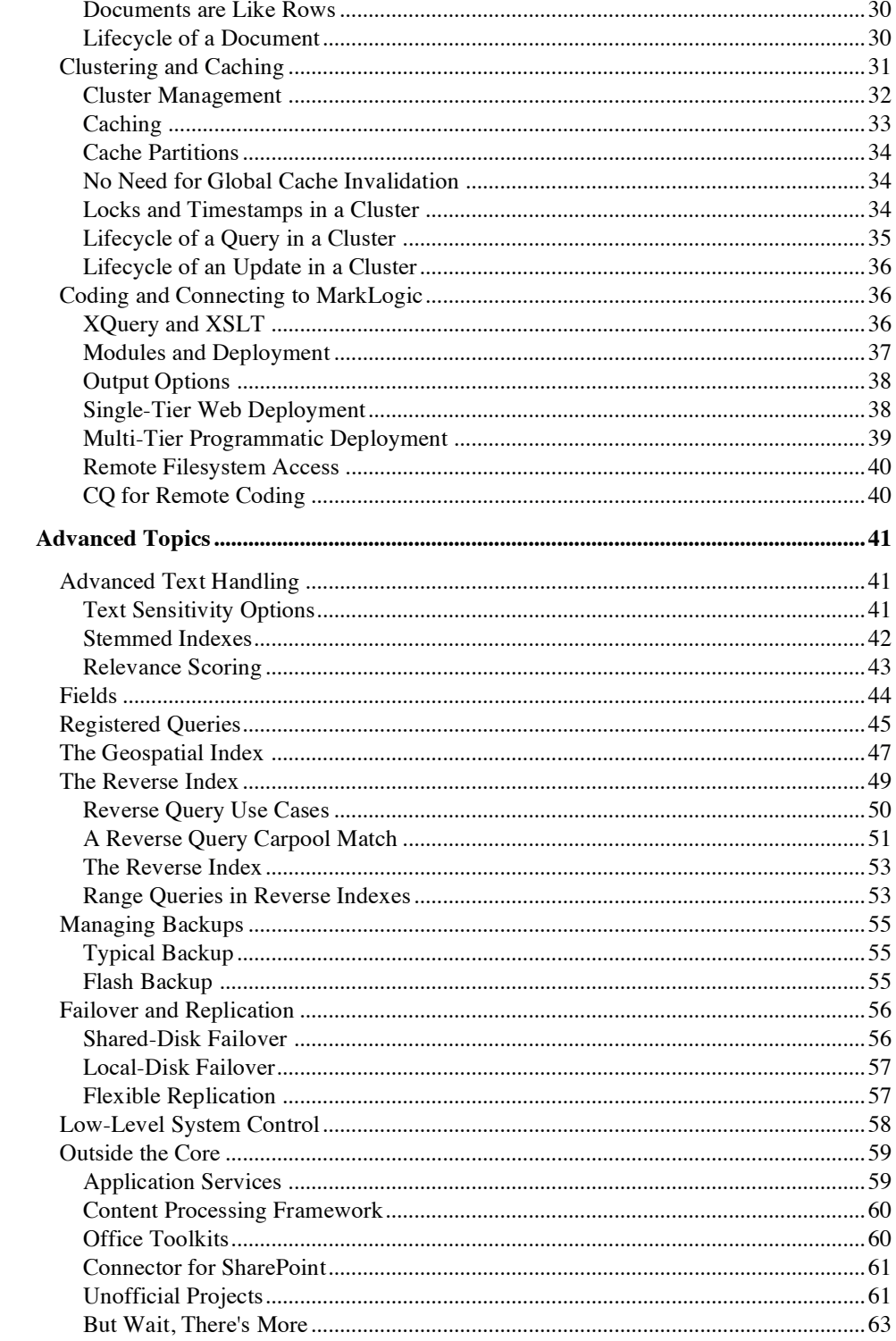

# **What Is MarkLogic Server?**

MarkLogic Server fuses together database internals, search-style indexing, and application server behaviors into a unified system. It uses XML documents as its data model, and stores the documents within a transactional repository. It indexes the words and values from each of the loaded documents, as well as the document structure. And, because of its unique Universal Index, MarkLogic doesn't require advance knowledge of the document structure (its "schema") nor complete adherence to a particular schema. Through its application server capabilities, it's programmable and extensible.

MarkLogic Server (referred to from here on as just "MarkLogic") clusters on commodity hardware using a shared-nothing architecture and differentiates itself in the market by supporting massive scale and fantastic performance — customer deployments have scaled to hundreds of terabytes of source data while maintaining sub-second query response time.

MarkLogic Server is a document-centric, transactional, search-centric, structure-aware, schema-agnostic, XQuery- and XSLT-driven, high performance, clustered, database server.

Let's look at all of this in more detail.

#### **Document-Centric**

 $\overline{a}$ 

MarkLogic uses documents, written in XML, as its core data model. Financial contracts, medical records, legal filings, presentations, blogs, tweets, press releases, user manuals, books, articles, web pages, metadata, sparse data, message traffic, sensor data, shipping manifests, itineraries, contracts, and emails are all naturally modeled as documents. In some cases the data might start formatted as XML documents (for example, Microsoft Office 2007 documents or financial products written in FpML), but if not, it can be transformed to XML documents during ingestion. Relational databases, in contrast, with their table-centric data models, can't represent data like this as naturally and so either have to spread the data out across many tables (adding complexity and hurting performance) or keep this data as unindexed BLOBs or CLOBs.\*

<sup>\*</sup> In addition to XML, you can store binary and text documents in MarkLogic. Binary documents are unindexed. Text files are indexed as if they were an XML text node without a parent.

# **Transactional**

MarkLogic stores documents within its own transactional repository. The repository wasn't built on a relational database or any other third party technology. It was purposebuilt with a focus on maximum performance.

Because of the transactional repository, you can insert or update a set of documents as an atomic unit and have the very next query able to see those changes with zero latency. MarkLogic supports the full set of ACID properties: *Atomicity* (a set of changes either takes place as a whole or doesn't take place at all), *Consistency* (system rules are enforced, such as that no two documents should have the same identifier), *Isolation* (uncompleted transactions are not otherwise visible), and *Durability* (once a commit is made it will not be lost).

ACID transactions are considered commonplace for relational databases but they're a game changer for document-centric databases and search-style queries.

#### **Search-Centric**

When people think of MarkLogic they often think of its text search capabilities. The founding team has a deep background in search: Chris Lindblad was the architect of the Ultraseek Server, while Paul Pederson was the VP of Enterprise Search at Google. MarkLogic supports numerous search features including word and phrase search, boolean search, proximity, wildcarding, stemming, tokenization, decompounding, case-sensitivity options, punctuation-sensitivity options, diacritic-sensitivity options, document quality settings, numerous relevance algorithms, individual term weighting, topic clustering, faceted navigation, custom-indexed fields, and more.

#### **Structure-Aware**

MarkLogic indexes both text and structure, and the two can be queried together efficiently. For example, consider the challenge of querying and analyzing intercepted message traffic for threat analysis:

Find all messages sent by IP 74.125.19.103 between April  $11<sup>th</sup>$  and April  $13<sup>th</sup>$  where the message contains both "wedding cake" and "empire state building" (case and punctuation insensitive) where the phrases have to be within 15 words of each other but the message can't contain another key phrase such as "presents" (stemmed so "present" matches also). Exclude any message that has a subject equal to "Congratulations". Also exclude any message where the matching phrases were found within a quote block in the email. Then, for matching messages, return the most frequent senders and recipients.

By using XML documents to represent each message and the structure-aware indexing to understand what's an IP, what's a date, what's a subject, and which text is quoted and which isn't, a query like this is actually easy to write and highly performant in MarkLogic. Or consider some other examples.

#### Find hidden financial exposure:

Extract footnotes from any XBRL financial filing where the footnote contains "threat" and is found within the balance sheet section.

#### Review images:

Extract all large-format images from the 10 research articles most relevant to the phrase "herniated disc". Relevance should be weighted so that phrase appearance in a title is 5 times more relevant than body text, and appearance in an abstract is 2 times more relevant.

#### Find a person's phone number from their emails:

From a large corpus of emails find those sent by a particular user, sort them reverse chronological, and locate the last email they sent which had a footer block containing a phone number. Return the phone number.†

#### **Schema-Agnostic**

 $\overline{a}$ 

MarkLogic indexes the XML structure it sees during ingestion, whatever that structure might be. It doesn't have to be told what schema to expect, any more than a search engine has to be told what words exist in the dictionary. MarkLogic sees the challenge of querying for structure or for text as fundamentally the same. At an index level, matching the XPath expression  $/a/b/c$  can be performed similarly to matching the phrase "a b c". That's the heart of the Universal Index.

Being able to efficiently index and query without prior knowledge of a schema provides real benefits with unstructured or semi-structured data where:

- 1. A schema exists, but is either poorly defined or defined but not followed.
- 2. A schema exists and is enforced at a moment in time, but keeps changing over time, and may not always be kept current.
- 3. A schema may not be fully knowable, such as intelligence information being gathered about people of interest where anything and everything might turn out to be important.

Of course, MarkLogic also works fine with data that does fully adhere to a schema. You can even use MarkLogic to enforce a schema, if you'd like.‡

<sup>†</sup> How do you identify footers and phone numbers? You can do it via heuristics, with the markup added during ingestion. You can mark footer blocks as a  $\le$  footer  $\ge$  element and a phone number entity as a  $\langle$ phone $\rangle$  element. Then it's easy to query for phone numbers within footers limited by sender name or address. MarkLogic includes built-in entity enrichment or you can use third-party software.

# **XQuery- and XSLT-Driven**

To interact with and program MarkLogic Server you have your choice between two W3C-standard languages, XQuery and XSLT. XQuery is an XML-centric functional language designed to query, retrieve, and manipulate XML. XSLT is a recent addition to MarkLogic, added to make it easier to transform content during ingestion and output. Each language has its advantages; you don't have to pick. You can mix and match between the languages: XSLT can make in-process calls to XQuery and vice-versa.

MarkLogic operates as a single process per host. It opens various socket ports for external communication. When configuring new socket ports for your application to use, you can pick between three distinct protocols:

HTTP and HTTPS Web Protocols

MarkLogic natively speaks HTTP and HTTPS. Incoming web calls can run XQuery or XSLT scripts the same way other servers invoke PHP, JSP, or ASP.NET scripts. These scripts can accept incoming data, perform updates, and generate output. Using these scripts you can write full web applications or RESTful web service endpoints, with no need for a front-end layer.

XDBC Wire Protocol

XDBC enables programmatic access to MarkLogic from other language contexts, similar to what JDBC and ODBC provide for relational databases. MarkLogic officially supports Java and .NET client libraries, named XCC. There are open source libraries in other languages. XDBC and the XCC client libraries make it easy to integrate MarkLogic into an existing application stack.

#### WebDAV File Protocol

WebDAV is a protocol that lets a MarkLogic repository look like a filesystem to WebDAV clients, of which there are many including built-in clients in most operating systems. With a WebDAV mount point you can drag-and-drop files in and out of MarkLogic as if it were a network filesystem. This can be useful for small projects; large projects usually create an ingestion pipeline and send data over XDBC.

#### **High Performance**

 $\overline{a}$ 

Speed and scale are an obsession for MarkLogic. They're not features you can add after the fact — they have to be part of the product in its core design. And they are, from the highly-optimized native C++ code to the algorithms we'll discuss later. For MarkLogic customers it's routine to compose advanced queries across terabytes of data that make up

<sup>‡</sup> See *http://www.kellblog.com/2010/05/11/the-information-continuum-and-the-three-types-ofsubtly-semi-structured-information/* for a deeper discussion of why so much structured information is really semi-structured information.

many millions of documents and get answers in less than a second. The largest live deployments now exceed 200 terabytes and a billion documents. The largest projects now under development will exceed a petabyte.

In the words of Flatirons Solutions, an integration partner: "It's fast. It's faster than anybody else. It's way, way faster. It blows you away it's so fast. It's actually so fast that it... makes it possible to do real-time queries against large XML databases; makes it possible to do largescale personalization from XML data; makes it possible to think about classic problems in an entirely new way."

## **Clustered**

To achieve speed and scale beyond the capabilities of one server, MarkLogic clusters across commodity hardware connected on a LAN. A commodity server in 2010 might be a box with 4 or 8 cores, 32 or 64 gigabytes of RAM, and either a large local disk or access to a SAN. On a box such as this a rule of thumb is you can store roughly 500 gigabytes to 1 terabyte of data, sometimes more and sometimes less, depending on your use case.

Every host in the cluster runs the same MarkLogic process, but there are two specialized roles. Some hosts (Data Managers, or *D-nodes*) manage a subset of data. Other hosts (Evaluators, or *E-nodes*) handle incoming user queries and internally federate across the D-nodes to access the data. A load balancer spreads queries across E-nodes. As you load more data, you add more D-nodes. As your user load increases, you add more E-nodes. Note that in some cluster architecture designs the some host may act as both a D-node and an E-node. In a single-host environment that's always the case.

Clustering enables high availability. In the event an E-node should fail, there's no hostspecific state to lose, just the in-process requests (that can be retried), and the load balancer can route traffic to the remaining E-nodes. Should a D-node fail, that subset of the data needs to be brought online by another D-node. You can do this by using either a clustered filesystem (allowing another D-node to directly access the failed D-node's storage and replay its journals) or intra-cluster data replication (replicating updates across multiple D-node disks, providing in essence a live backup).

#### **Database Server**

At its core you can think of MarkLogic as a database server — but one with a lot of features not usually associated with a database. It has the flexibility to store structured, unstructured, or semi-structured information. It can run both database-style queries and search-style queries, or a combination of both. It can run highly analytical queries too. It can scale horizontally. It's a platform, purpose-built from the ground up, that makes it dramatically easier to author and deploy today's information applications.

# Core Topics

# **Indexing Text and Structure**

Now that we've covered what MarkLogic is, let's dig into how it works, starting with its unique indexing model.

# **Indexing Words**

Let's begin with a thought experiment. Imagine I give you ten documents printed out. I tell you I'm going to provide you with a word and you'll tell me which documents have the word. What will you do to prepare? If you think like a search engine, you'll create a list of all words that appear across all the documents and for each word keep a list of which documents have that word. This is called an *inverted index*, inverted because instead of documents having words it's words having document identifiers. Each entry in the inverted index is called a *term list*. A term is just a technical name for something like a word. No matter which word I give you, you can quickly give me the associated documents by finding the right term list. This is how MarkLogic resolves simple word queries.

Now let's imagine I'm going to ask you for documents that contain two different words. That's not hard. You can use the same data structure. Find all document ids with the first word, all document ids with the second, and intersect the lists. That results in the set of documents with both words. If you sort the term lists in advance and use a "skip list" implementation, the intersection can be done efficiently, and in logarithmic time. This is how MarkLogic resolves simple boolean queries.

It works the same with negative queries. If I ask for documents containing one word but excluding those with another, you can use the indexes to find all document ids with the first word, all document ids with the second word, and do a list subtraction.

# **Indexing Phrases**

Now let's say I'm going to ask you to find documents with a two-word phrase. You have three choices in how to resolve that query.

First, you can use the same data structure you have already: find documents that contain both words, and then actually look inside the candidate documents to determine if the two words appear together in a phrase.

Second, you can add word position information to each of your term list entries. That way you know at what location in the document each word appears. By looking for term hits with adjoining positions, you can find the answer using just indexes. This avoids having to look inside any documents.

Third, you can create new entries in your inverted index where instead of a simple word as the lookup key you instead put a two-word phrase. You make the two-word phrase the "term". When later given a two-word phrase you can find the term list for that two-word phrase and immediately know which documents contain that phrase without further processing.

Which approach does MarkLogic take? It has the ability to take each of these approaches. Exactly which approach it chooses to take happens at runtime based on your database index settings. The *Database->Configuration* web page contains a list of index options that you can enable or disable via radio buttons. These settings control what term lists are maintained and what, if any, position data should be held about each entry in a term list.

If you have the *fast phrase searches* option enabled (the switch set to on), MarkLogic will incorporate two-word terms into its inverted index. With this index enabled, MarkLogic can use the third approach listed above. This makes phrase queries very efficient, at the cost of slightly larger indexes on disk and slightly slower ingestion performance to maintain the extra indexes.

If you have the *word positions* option enabled (another switch), MarkLogic will use position information to resolve the phrase, the second approach listed above. This index resolution isn't as efficient as *fast phrase searches* because it requires position-matching work, but *word positions* can also support proximity queries that look for words near each other but not necessarily next to each other.

If neither the *fast phrase searches* or *word positions* index is enabled, then MarkLogic will use the simple word indexes as best it can and rely on *filtering* the results. Filtering is what MarkLogic calls the act of opening a document and checking if it's a true match. Having the indexes off and relying on filtering keeps the indexes smaller, but will slow queries proportional to how many candidate documents aren't actually matching documents. That is, how many have to be read as candidates but thrown away during filtering.

It's important to note, the query results produced are the same in each case; it's just a matter of index choices and performance tradeoffs. Because the *fast phrase searches* index doesn't expand the inverted index very much, it's a good choice when phrase searches are common.

#### **Indexing Longer Phrases**

Now what happens if instead of a two-word phrase I give you a three- or four-word phrase? Again, what would you do on paper? You can choose to rely solely on filtering. You can use position calculation. Or you can create a term list for all three- and fourword phrases.

It goes beyond the point of diminishing returns to try to maintain a term list for all threeand four-word phrases, so that's not actually an option in MarkLogic. The *fast phrase searches* option only tracks two-word phrases. The two-word phrase can still be some help with longer phrases though: you can use it to find documents that have the first and second words together, the second and third words together, and the third and fourth words together. Documents that satisfy those three constraints are more likely candidates than documents that just have all four words at unknown locations.

After index resolution, MarkLogic filters the candidate documents to check if they're actual matches. That's the usual routine: Look at the query, decide what indexes can help, use the indexes to narrow the results down to a set of candidate documents, then filter the documents to confirm the match. The more index options enabled, the tighter the candidate result set can be.

# **Indexing Structure**

 $\overline{a}$ 

Everything up to this point is pretty much standard search engine behavior. (Well, except that traditional search engines, because they don't hold the source data, can't actually do the filtering and always return results unfiltered from their indexes.) Let's now look at how MarkLogic goes beyond simple search to index document structure.

Say I'm going to ask you to find me documents that have a <title> element within them. What would you do? If you're MarkLogic, you'd create a term list for element  $\langle$ title>, the same way you do for a word. You'd have a term list for each element, and no matter what element name gets requested you can deliver a fast answer.§

Not many queries ask for documents containing just a named element, of course. So let's say the question is more complex. Let's try to find documents matching the XPath /book/metadata/title and for each return the title node. That is, we want documents having a  $\langle \text{book} \rangle$  root element, with a  $\langle \text{metadata} \rangle$  child, and a  $\langle \text{title} \rangle$ subchild. What would you do? With the simple element term list from above you can find documents having <book>, <metadata>, and <title> elements. That's good, but it doesn't know their hierarchical relationship. It's like a phrase query that looks just for words.

<sup>§</sup> We still call it a *term list* although technically it's more of a *fact list* because it's an inverted index tracking facts about a document not just terms within a document. The elements present in the document are one such fact.

Now imagine a parent-child index, which tracks parent-child element hierarchies. It's just like a *fast phrase searches* index except, instead of word relationships, it indexes element relationships. With it you can find documents having a book/metadata relationship (that is, a <book> as a parent of a <metadata>) and a metadata/title relationship also. That produces an even better set of candidate documents. Now you can see how the XPath  $/a/b/c$  can be resolved very much like the phrase "a  $\bar{b}$  c".

The parent-child index lets you search against an XPath even when you don't know the path in advance. The parent-child index is so useful with XML indexing that it's one MarkLogic always maintains; there's no configuration option to turn it off.

Note that even with the parent-child index there's still the small potential for documents to be in the candidate set that aren't an actual match. Knowing that somewhere inside a document there's a <book> parent of <metadata> and a <metadata> parent of  $\langle$ title $\rangle$  doesn't mean it's the same  $\langle$ metadata $\rangle$  between them. That's where filtering comes in: MarkLogic confirms each of the results by looking inside the document before the programmer sees them. While the document is open MarkLogic also extracts any nodes that match the query.

Remember: The goal of index resolution is to make the candidate set so small and accurate that there's very little filtering needed.

#### **Indexing Values**

Now let's expand the query. Let's start with the same XPath but require the title equal the phrase "Good Will Hunting". You'd express that as the XPath /book/metadata/title[. = "Good Will Hunting"]. How do we resolve this efficiently?

If we limited ourselves to the text and element indexes discussed so far, we would use indexes to find candidate documents that: have a book root element, have a book parent of metadata, have a metadata parent of title, have the phrase "Good Will", have the phrase "Will Hunting", and maybe have "Good", "Will", and "Hunting" located together positionally also if we have word positions enabled. That's a great list but it pretty much ignores the need that this phrase has to appear as an exact match within a certain element. Not taking that restriction into consideration might lead to lots of filtering work as we find appearances of "Good Will Hunting" in places other than a title.

What you want to do, thinking back to the paper-based approach, is maintain a term list for each element value. In other words, you can track a term list for documents having a <title> of "Good Will Hunting", as well as any other element name with any other value you find during indexing. Then, for any query asking for an element with a particular value, you can immediately resolve which documents have that element value direct from indexes.

Can an element-value index be stored efficiently? Yes, thanks to hashing. Instead of storing the full element name and text, you can hash the element name and the text down

to a succinct integer and use that as the term list lookup key. Then no matter how long the element name and text string, it's actually a small entry in the index. MarkLogic behind the scenes uses hashes to store all term list keys, element-value or otherwise, for sake of efficiency. The element-value index has proven to be so efficient that it's always and automatically enabled within MarkLogic.\*\*

#### **Indexing Text with Structure**

What if we're not looking for a title with a specific value but simply one containing a word or phrase, like "Good Will"? The element-value index above isn't any use, because it only matches full values. We need an index for knowing what words or phrases appear within what elements. That index option is called *fast element word searches*. When enabled it adds a term list for tracking element names along with the individual words within the element. In other words, it adds a term list entry when it sees a <title> with the word "Good", another for a  $\text{crit}$   $\epsilon$  with the word "Will", and another for a <title> with the word "Hunting". Using these indexes we can additionally confirm out of indexes that the words "Good" and "Will" are both present directly under a <title> element, which should improve our index resolution.

The indexes don't know if they're together in a phrase yet. If we want indexes to resolve at that level of granularity, MarkLogic has the *fast element phrase searches* and *element word positions* index options. The *fast element phrase searches* option, when enabled, maintains a term list for every element and pair of words within the element. It will have a term list for times when a  $\text{bitle}$  has the phrase "Good Will" in its text. The *element word positions* maintains a term list for every element and its contained words, and tracks the positions of all the contained words. Either or both of these indexes can be used to ensure the words are together in a phrase under the  $\text{title}$  element. Whether those indexes provide much benefit depends on how often "Good Will" (or any other queried phrase) appears in a place other than the  $\text{title}$ .

Whatever indexing options you have enabled, MarkLogic will automatically make the most of them in resolving queries. If you're curious, you can use  $x\text{dmp}:$  plan() to see the constraints for any particular XPath or cts:search() expression.

# **Index Size**

 $\overline{a}$ 

With so many index options, how big are MarkLogic's indexes on disk? Out of the box, with the default set of indexes enabled, the on-disk size can often be smaller than the size of the source XML. That's because MarkLogic compresses the loaded XML, and often the indexes are smaller than the space saved by the compression. With more indexes enabled, the index size might be 2x or 3x of the XML source.

<sup>\*\*</sup> With an element-value index, MarkLogic hashes the value based on the sequence of words in the value, not the sequence of characters. Punctuation and extra whitespace characters are ignored. So "Good Will Hunting" and "Good Will: Hunting!" hash the same.

MarkLogic supports "fields" as a way to enable different indexing capabilities on different parts of the document. A paper's title and abstract may need wildcard indexes, for example, but the full text may not.

# **Reindexing**

What happens if you decide to change your index settings or fragmentation settings after loading content? Just make the changes, and MarkLogic manages the update in the background. It's a key advantage of having all the data in a transactional repository. When the background reindexing runs it doesn't even stop the system from handling queries or updates. The system just background reloads and reindexes all the fragments affected by the change.

If you add a new index option, it's not available to support requests until the reindexing has completely finished, because it's only partially available until then. If you remove an index, it stops being used right away.

You can monitor the reindexing via the administration console. You can also control the "Reindexer Throttle" from 5 (most eager) to 1 (least eager) or just turn it off temporarily when you don't want any background work happening.

#### **Relevance**

When performing a full text query it's not enough to just find documents matching the given constraint. The results have to be returned in relevance order. Relevance is a mathematical construct whose idea is simple. Documents with more matches are more relevant. Shorter documents that have matches are more relevant than longer documents having the same number of matches. If the search includes multiple words, some common and some rare, appearances of the rare terms are more relevant than appearances of the common terms. The math behind relevance can be very complex, but with MarkLogic you never have to do it yourself; it's done for you when you choose to order by relevance. You also get many control knobs to adjust relevance calculations when preparing and issuing a query.

# **Lifecycle of a Query**

Now let's walk through the step-by-step lifecycle of a real query to bring home the indexing topics we've discussed so far. We'll perform a text-centric search that finds the top ten documents most relevant to a set of criteria:

- Document is an article
- Published in the year 2010
- Description contains the phrase "pet grooming"
- The phrases "cat" and "puppy dog" appear within 10 words of each other

• The keyword section must not contain the word "fish".

For each result we'll return a simple HTML paragraph holding the article's title, date, and calculated relevance score. Here's that program expressed in XQuery code:

```
for $result in cts:search(
  \sqrt{article[@year = 2010],
   cts:and-query((
     cts:element-word-query(
       xs:QName("description"), cts:word-query("pet grooming")
     ),
     cts:near-query(
       (cts:word-query("cat"), cts:word-query("puppy dog")), 10
    ),
     cts:not-query(
       cts:element-word-query(
         xs:QName("keyword"), cts:word-query("fish")
\overline{\phantom{a}})
  ))
)[1 to 10]
return 
p <b>{ string($result/title) }</b>
  <i>{ string($result/@date }</i>
  (<small>{ cts:score($result) }</small>)
}</p>
```
MarkLogic uses term lists to perform the search. Exactly what term lists it uses depends on the indexes you've enabled on your database. For simplicity in our explanation here, let's assume all possibly useful indexes are enabled. In that case this search uses the following term lists:

A) Root element of <article>.

B) Element <article> with an attribute "year" equal to 2010.

C) Element <description> containing "pet grooming".

- D) Word "cat".
- E) Word "puppy dog".
- F) Element <keyword> containing "fish".

MarkLogic performs set arithmetic over the term lists:

```
(A intersect B intersect C intersect D intersect E) subtract F
```
This produces a set of document ids. No documents outside this set could possibly be matches, and all documents within this set are likely matches.

The search has a positional constraint also. MarkLogic applies it against the candidate documents using the positional indexes. That limits the candidate document set even further to those documents where "cat" and "puppy dog" appear within 10 words of each other.

MarkLogic then sorts the document ids based on relevance score, calculated using term frequency data held in the term lists. This produces a score-sorted set of candidate document ids.

At this point MarkLogic starts iterating over the sorted document ids. MarkLogic opens the highest scoring document and filters it by looking inside it to make sure it's a match. If it's not a match, it gets skipped. If it is, it continues on to the return clause.

As each document makes it to the return clause, MarkLogic extracts a few nodes from the document and constructs a new HTML node in memory for the result sequence. After ten hits, because of the  $[1 \text{ to } 10]$  predicate, the search expression finishes and MarkLogic stops iterating.

Now, what if all indexes aren't enabled? As always, MarkLogic does the best it can with the indexes you've enabled. For example, if you don't have any positional indexes, MarkLogic applies the positional constraints during the filter phase. If you don't have *fast element phrase searches* to help with the <description> phrase match, MarkLogic uses *fast element word searches* and *element word positions* instead. If you don't have those, it keeps falling back to other indexes like *fast phrase searches*. The less specific the indexes, the more candidate documents to consider and the more documents that might have to be discarded during the filter phase. The end result though, after filtering, is always the same.

# **Indexing Document Metadata**

By now you should have a clear understanding of how MarkLogic uses term lists for indexing both text and structure. MarkLogic doesn't stop there. It turns out term lists are useful for indexing many other things, like collections, directories, and security rules. That's why it's often referred to as a Universal Index.

# **Collection Indexes**

Collections in MarkLogic are a way to tag documents as belonging to a named group (a taxonomic designation, publication year, origin, whether it's draft or published, etc). Each document can be tagged as belonging to any number of collections. A query constraint can limit the scope of a search to a certain collection or a set of collections. Collection constraints like that are implemented internally as just another term list to be intersected. There's a term list for each collection listing the documents within that collection. If you limit a query to a collection, it intersects that collection's term list with the other constraints in the query. If you limit a query to two collections, the two term lists are unioned into one before being intersected.

# **Directory Indexes**

MarkLogic includes the notion of database "directories". They're similar to collections but are hierarchical and non-overlapping. Directories inside MarkLogic behave a lot like filesystem directories: each contains an arbitrary number of documents as well as subdirectories. Queries often impose directory constraints, limiting a view to a specific directory or its subdirectories.

MarkLogic indexes directory a lot like collections. There's a term list for each directory listing the documents in that directory. There's also a term list listing the documents held in that directory or lower. That makes it a simple matter of term list intersection to limit a view based on directory paths.

#### **Security Indexes**

MarkLogic's security model leverages the intersecting term list system. Each query you perform has an implicit constraint based on your user's security settings. MarkLogic uses a role-based security model where each user is assigned any number of roles, and these roles have permissions and privileges. One permission concerns document visibility, who can see what. As part of each query that's issued, MarkLogic combines the user's explicit constraints with the implicit visibility constraints of the invoking user. If the user account has three roles, MarkLogic gathers the term lists for each role, and unions those together to create that user's universe of documents. It intersects this list with any ad hoc query the user runs, to make sure the results only display documents in that user's visibility domain. Implicitly and highly efficiently, every user's worldview is shaped based on their security settings, all using term lists.

# **Properties Indexes**

Each document within MarkLogic has an optional XML-based properties sheet. Properties are a convenient place for holding metadata about binary or text documents which otherwise wouldn't have a place for an XML description. They're also useful for adding XML metadata to an XML document whose schema can't be altered. MarkLogic out of the box uses properties for tracking each document's last modified time.

Properties are represented as regular XML documents, held under the same URI (Uniform Resource Identifier, like a document name) as the document they describe but only available via specific calls. Properties are indexed and can be queried just like regular XML documents. If a query declares constraints on the main document and the properties sheet both (like finding documents matching a query that were updated within the last hour), MarkLogic uses indexes to independently find the properties matches and the main document matches, and does a hash join (based on the URI that they share) to determine the final set of matches. It's not quite as efficient as if the properties values were held within the main document itself, but it's close.

# **Fragmentation**

So far I've use the word *document* to represent each unit of content. That's a bit of a simplification. MarkLogic actually indexes, retrieves, and stores something called *fragments*. The default fragment size is the document, and that's how most people leave it. However it's also possible to break documents into sub-document fragments through configured *fragment root* or *fragment parent* settings controlled via administration. This can be helpful when handling a large document where the unit of indexing, retrieval, storage, and relevance scoring should be something smaller than a document. You specify a *QName* (a technical term for an XML element name) as a fragment root, and the system automatically splits the document internally at that breakpoint. Or you can specify a QName as a fragment parent to make each of its child elements into a fragment root.

# **Fragment vs. Document**

You can picture using fragmentation on a book. Perhaps a book is the right unit of index, retrieval, and update, but perhaps it's too large. Perhaps in a world where you're doing chapter-based search and chapter-based display it would be better to have <chapter> as the fragment root. With that change, each book document then becomes made up of a series of fragments, one fragment for the  $\langle \text{book} \rangle$  root element holding the metadata about the book, and a series of distinct fragments for each <chapter>. The book still exists as a document, with a URI, and it can be stored and retrieved as a single item, but internally it's broken into pieces.

Every fragment acts as its own self-contained unit. It's the unit of indexing. A term list doesn't truly reference document ids; it references fragment ids. The filtering and retrieval process doesn't actually load documents; it loads fragments.

There's actually very little difference between fragmenting a book at the chapter level and just splitting the chapter elements each into their own document as part of the load. Perhaps that's why people generally avoid fragmentation and just keep each document as its own singular fragment. It's a slightly easier mental model.

In fact, if you see "fragment" in MarkLogic literature (including this paper) you can substitute "document" and the statement will be correct for any databases where there's no fragmentation enabled.

There's one noticeable difference between a fragmented document and a document split into individual documents: a query pulling data from two fragments residing in the same document can perform slightly more efficiently than a query pulling data from two documents. See the documentation for the cts:document-fragment-query() query construct for more details. Even with this advantage, fragmentation isn't something to enable unless you're sure you need it.

#### **Estimate and Count**

You'll find you really understand MarkLogic's indexing and fragmentation system when you understand the difference between the xdmp:estimate() and fn:count() functions, so let me explain them here. Both take an expression and return the number of items matching that expression.

The xdmp:estimate() call uses nothing but indexes. That's why it's so fast. It resolves the given expression using indexes and returns how many fragments the indexes see as satisfying all the term list constraints.

The  $fn:count()$  call also uses indexes but then filters the fragments returned by the indexes to check which truly match the expression and how many times it matches per document. That filtering takes time (due mostly to disk IO), which is why it's not always fast, even if it's always accurate.

It's interesting to note that the xdmp:estimate() call can return results both higher and lower, as well as identical, from those of  $fn:count()$  — depending on the query, data schema, and index options. The estimate results are higher when there are fragments returned by the index system that would be filtered away. For example a case-sensitive search performed without benefit of a case-sensitive index will likely have some candidate results turn up with the wrong case. The results might be lower, on the other hand, if there happen to be multiple hits within the same fragment. For example, a call to cts:estimate(//para) by definition returns the number of fragments with at least one  $\langle$  para $\rangle$  element rather than the full count of  $\langle$  para $\rangle$  elements. That's because the indexes don't track how many  $\langle$  para $\rangle$  elements exist within each fragment. There's no visibility into that using just indexes. The  $fn:count()$  call will actually look inside each document to provide an accurate count.

At scale, xdmp:estimate() is often the only tool that makes sense, and a common goal for MarkLogic experts is to craft a system where xdmp:estimate() returns answers that would match  $f_n$ :  $count()$ . Achieving this requires good index modeling, writing queries that make the most of indexes, and a data model that's amenable to good indexing. When you've achieved that, you can have both fast and accurate counts, and furthermore it means when issuing queries MarkLogic won't be reading any documents off disk only to then filter them away.

# **Unfiltered**

You do have some manual control over filtering. The cts: search() function takes a large set of options flags, one of which is "unfiltered". A normal cts: search() runs filtered and will confirm each result is a true match before returning it as a result. The "unfiltered" flag tells MarkLogic to skip the filtering step. It's a sharp tool, but very useful in certain cases, such as when you want to jump to the millionth search result. It's not practical to filter a million documents off disk; however, you can easily jump to the millionth document based on the index results, and unfiltered lets you do just that. If xdmp:estimate() matches fn:count() for the query, it means you'll be able to find the precise millionth result accurately.

# **The Range Index**

Now let's take a look at some other index options MarkLogic offers, starting with the range index. A range index enables you to do five things:

- 1. Perform fast range queries. For example, you can provide a query constraint for fragments having a date between two given endpoints.
- 2. Quickly extract specific values from the entries in a result set. For example, you can get a distinct list of message senders from fragments in a result set, as well as the frequency of how often each sender appears. These are often called *facets* and displayed with search results as an aid in search navigation.
- 3. Perform optimized  $\circ$ rder by calculations. For example, you can sort a large set of product results by price.
- 4. Perform efficient cross-document joins. For example, if you have a set of documents describing people and a set of documents describing works authored by those people, you can use range indexes to efficiently run queries looking for certain kinds of works authored by certain kinds of people.
- 5. Quickly extract co-occurring values from the entries in a result set. For example, you can quickly get a report for which two entity values appear most often together in documents, without knowing either of the two entity values in advance. This is a more advanced use case so we won't cover it in this paper.

To really understand the role of a range index, imagine you're at a party. You want to find people who have a certain birthday. You can yell out the date and see who looks at you funny. That's the usual inverted index approach to find documents containing a fact; you identify the fact and see which documents match. But what if you want to get a list of all the birthdays of everyone at the party? You probably don't want to just start yelling out random dates in history. You could go ask everyone his or her birthday. That's the equivalent in a database of pulling every stored document off disk and looking inside for its value. It works but it takes some time. What's more efficient is to keep track of people's birthdays as they enter and exit the party. That way you always have a full list of birthdays. That's the range index.

To configure a range index, you use the admin console to provide the QName (the fully qualified XML name) for the element or attribute on which you want the range index to apply; a data type (int, date, string, etc); and (for strings) a collation, which is in essence a string sorting algorithm identified with a special URI. For each range index, MarkLogic creates data structures that make it easy to do two things: for any fragment id get the fragment's range index value(s), or, for any range index value get the fragment ids that have that value.

Conceptually, you can think of a range index as implemented by two data structures, both written to disk and then memory mapped for efficient access. One can be thought of as an array of structures holding fragment ids and values, sorted by fragment ids; the other an array of structures holding values and fragment ids, sorted by values. It's not actually this simple or wasteful with memory and disk (in reality the values are only stored once), but it's a good mental model. With our party example, you'd have a list of birthdays mapped to people, sorted by birthday, and a list of people mapped to birthdays, sorted by person.

#### **Range Queries**

To perform a fast range query, MarkLogic uses the "value to fragment id" lookup array. Because the lookup array is sorted by value, there's a specific subsequence in the array that holds the values between the two user-defined endpoints. Each of those values in the range has a fragment id associated with it, and the set of those fragment ids can be quickly gathered and used like a synthetic term list to limit the search result to fragments having a matching value within the user's specified range.

For example, to find partygoers with a birthday between January 1, 1980, and May 16, 1980, you'd find the point in the date-sorted range index for the start date, then the end date. Every date in the array between those two endpoints is a birthday for someone at the party, and it's easy to get the people's names because every birthday date has the person listed right next to it. If multiple people have the same birthday, you'll have multiple entries in the array with the same value but a different corresponding name. In MarkLogic, instead of people's names, the system tracks fragment ids.

Range queries can be combined with any other types of queries in MarkLogic. Say you want to limit results to those within a date range as above but also having a certain metadata tag. MarkLogic uses the range index to get the set of fragment ids in the range, uses a term list to get the set of fragment ids with the metadata tag, and intersects the sets of ids to determine the set of results matching both constraints. All indexes in MarkLogic are fully composable with each other.

# **Extracting Values**

 $\overline{a}$ 

To quickly extract specific values from the documents in a result set, MarkLogic uses the data structure that maps fragment ids to values. After first using inverted indexes to resolve the fragment ids that match a query, MarkLogic then uses the "fragment id to value" lookup array to find the values associated with each fragment id, quickly and without touching the disk. It can also count how often each value appears.<sup>††</sup>

<sup>††</sup> Astute readers will notice that the fragment ids passed to the range index for lookup are, in essence, unfiltered. It's a purely index-based operation. For more on extracting values from range indexes see the documentation for cts:element-values(), cts:element-attributevalues(), and cts:frequency().

The counts can be *bucketed* as well. With bucketing, instead of returning counts per value, you return counts falling within a range of values. You can, for example, get the counts per day, week, or month against source data listing specific dates. You specify the buckets as part of the XQuery call. Then, when walking down the range index, MarkLogic keeps count of how many entries occur in each bucket.

If you're back at your party and want to find the birthdays of all partygoers who live in Seattle, you first use your inverted index to find people who live in Seattle. Then you use your name to birthday lookup array to find the birthdays of those people. You can count how many people have each birthday. If you want to group the partygoer birthdays by month, you can do that with simple comparisons.

# **Optimized "Order By"**

Optimized order by calculations allow MarkLogic to quickly sort a large set of results against an element for which there's a range index. The XQuery syntax has to be of a particular type, such as:

```
(
for $result in cts:search(/some/path, "some terms")
order by $result/element-with-range-index
return $result
)[1 to 10]
```
To perform optimized order by calculations, MarkLogic again uses the "fragment id to value" lookup array. For any given result set, MarkLogic takes the index-determined fragment ids and feeds them to the range index, which provides fast access to the values on which the results should be sorted. Millions of result items can be sorted in a fraction of a second because the values to be sorted come out of the range index.

Let's say you want to sort Seattle partygoers by age, finding the ten oldest or youngest. You'd limit your list first to partygoers from Seattle, extract their birthdays, then sort by birthday and finally return the list of people in ascending or descending order as you wish.

Performance of range index operations depends mostly on the size of the result set how many items have to be looked up. Performance varies a bit by data type but you can get roughly 10 million lookups per second per core. Integers are faster than floats, which are faster than strings, which are faster when using the simplistic Unicode Codepoint collation than when using a more advanced collation.

For more information on optimized order by expressions and the exact rules for applying them, see the *Query and Performance Tuning* guide (available at *http://developer.marklogic.com*).

#### **Using Range Indexes for Joins**

Range indexes turn out to be useful for cross-document joins. Here's the technique: In XQuery code, get a set of ids matching the first query, then feed that set into a second query as a constraint. The ability to use range indexes on both ends makes the work efficient.

Understanding this technique requires a code example. Imagine you have a set of tweets, and each tweet has a date, author id, text, etc. And you have a set of data about authors, with things like their author id, when they signed up, their real name, etc. You want to find authors who've been on Twitter for at least a year and who have mentioned a specific phrase, and return the tweets with that phrase. That requires joining between author data and the tweet data.

Here's example code:

```
let $author-ids := cts:element-values(
   xs:QName("author-id"), "", (),
   cts:and-query((
    cts:collection-query("authors"),
    cts:element-range-query(
       xs:QName("signup-date"), "<=",
                current-dateTime() - xdt: yearMonthDuration("P1Y")
     )
  ))
)
for $result in cts:search(/tweet,
  cts:and-query((
    cts:collection-query("tweets"),
     "quick brown fox",
    cts:element-attribute-range-query(
       xs:QName("tweet"), xs:QName("author-id"), "=", $author-ids
     )
  ))
)[1 to 10]
return string($result/body)
```
The first block of code finds all the author ids for people who've been on Twitter for at least a year. It uses the signup-date range index to resolve the cts: elementrange-query() constraint and an author-id range index for the cts: elementvalues () retrieval. This should quickly get us a long list of \$author-ids.

The second block uses that set of  $\frac{2}{3}$  author-ids as a search constraint, combining it with the actual text constraint. Now, without the capabilities of a range index, MarkLogic would have to read a separate term list for every author id to find out the fragments associated with that author, with a potential disk seek per author. With a range index, MarkLogic can map author ids to fragment ids using just in-memory lookups. This is often called a *shotgun or* or (for the more politically correct) a *scatter query*. For long lists it's vastly more efficient than looking up the individual term lists.

# **Data Management**

In the next section we'll take a look at how MarkLogic manages data on disk and handles concurrent reads and writes.

#### **What's on Disk: Databases, Forests, and Stands**

A *database* is the maximum query unit within MarkLogic. A system can have multiple databases, and generally will, but each query or update request executes against a particular database.

A database consists of one or more *forests*. A forest is a collection of documents (mostly XML trees, thus the name), implemented as a physical directory on disk. Each forest holds a set of documents and all their indexes. A single machine may manage several forests, or in a cluster (when acting as an E-node) it might manage none. Forests can be queried in parallel, so placing more forests on a multi-core server can help with concurrency. A rule of thumb is to have one forest for every 2 cores on a box, with each forest holding millions or tens of millions of documents. In a clustered environment, you can have a set of servers, each managing their own set of forests, all unified into a single database.‡‡

Each forest holds zero or more *stands*. A stand (like a stand of trees) holds a subset of the forest data and exists as a physical subdirectory under the forest directory. It contains a set of compressed binary files with names like TreeData, IndexData, Frequencies, Qualities, and such. This is where the actual compressed XML data (in TreeData) and indexes (in IndexData) can be found.

A forest might contain a single stand, but it's more common to have multiple stands because stands help MarkLogic ingest data.

#### **Ingesting Data**

 $\overline{a}$ 

To see how MarkLogic ingests data let's start with an empty database having a single forest that (because it has no documents) has no stands. At some point a new document is loaded into MarkLogic, through an XCC call or an XQuery call or a WebDAV call; it doesn't matter, the effect is the same. MarkLogic puts this document in an *in-memory stand* and writes the action to an on-disk journal to maintain transactional integrity in case of system failure.

<sup>&</sup>lt;sup>##</sup> Is a forest like a relational database partition? Yes and no. Yes because both hold a subset of data. No because you don't typically allocate data to a forest based on a particular aspect of the data. Forests aren't about pre-optimizing a certain query. They instead allow a request to be run in parallel across many forests, on many cores, and possibly many disks.

As new documents are loaded, the same happens to them; they're placed in the inmemory stand. A query request at this point will see all the data on disk (technically nothing yet) as well as everything in the in-memory stand (our small set of documents). The query request won't be able to tell where the data is, but will see the full view of data loaded at this point in time.

After enough documents are loaded, the in-memory stand will fill up and be flushed to disk, written out as an *on-disk stand*. Each new stand gets its own subdirectory under the forest directory, with names that are monotonically-increasing hexadecimal numbers. The first stand gets the lovely name 00000000. That on-disk stand contains all the data and indexes for the documents loaded thus far. It's written from the in-memory stand out to disk as a sequential write for maximum efficiency. Once it's written, the in-memory stand's allocated memory is freed.

As more document are loaded, they go into a new in-memory stand. At some point this in-memory stand fills up as well, and the in-memory stand gets written as a new on-disk stand, probably named 00000001 and about the same size as the first. Sometimes under heavy load you have two in-memory stands at once, when the first stand is still writing to disk as a new stand is created for additional documents. At all times an incoming query or update request can see all the data across all the stands.

The mechanism continues with in-memory stands filling up and writing to on-disk stands. As the total number of on-disk stands grows, an efficiency issue threatens to emerge. To read a single term list, MarkLogic must read the term list data from each individual stand and unify the results. To keep the number of stands to a manageable level where that unification isn't a performance concern, MarkLogic runs *merges* in the background. A merge takes some of the stands on disk and creates a new singular stand out of them, coalescing and optimizing the indexes and data, as well as removing any previously deleted fragments, a topic we'll discuss shortly. After the merge finishes and the new ondisk stand has been fully written, and after all the current requests using the old on-disk stands have completed, MarkLogic deletes the old on-disk stands.

MarkLogic uses an algorithm to determine when to merge, based on the size of each stand. In a normal server running under constant load you'll usually see a few large stands, a few more mid-sized stands, and several more small stands. Over time the smaller stands get merged with ever-larger stands. Merges tend to be CPU- and diskintensive, and for this reason, you have control over when merges can happen via system administration.

Each forest has its own in-memory stand and set of on-disk stands. A new document gets assigned to a forest basically at random unless you override the selection as part of the load call. Loading and indexing content is a largely parallelizable activity so splitting the loading effort across forests and potentially across machines in a cluster can help scale the ingestion work.

# **Modifying Data**

What happens if you delete or change a document? If you delete a document, MarkLogic marks the document as deleted but does not immediately remove it from disk. The deleted document will be removed from query results based on its deletion markings, and the next merge of the stand holding the document will bypass the deleted document when writing the new stand.

If you change a document, MarkLogic marks the old version of the document as deleted in its current stand and creates a new version of the document in the in-memory stand. MarkLogic distinctly avoids modifying the document in place. If you consider how many term lists a single document change might affect, updates in place are an entirely inefficient proposition. So, instead, MarkLogic treats any changed document like a new document, and treats the old version like a deleted document.

We simplified things a bit here. If you remember from earlier, fragments (not documents) are the basic unit of query, retrieval, and update. So if you have fragmentation rules enabled and make a change in a document that has fragments, MarkLogic will determine which fragments need to change and will mark them as deleted and create new fragments as necessary.

This approach is known in database circles as MVCC, which stands for *Multi-Version Concurrency Control*. It has several advantages, including the ability to run lock-free queries, as I'll explain.

# **Multi-Version Concurrency Control**

In an MVCC system changes are tracked with a timestamp number which increments for each transaction as the database changes. Each fragment gets its own creation-time (the timestamp at which it was created) and deletion-time (the timestamp at which it was marked as deleted, starting at infinity for fragments not yet deleted). On disk you'll see these timestamps in the Timestamps file. Trivia buffs will note it's the only file in the stand directory that's not read-only.

For a request that doesn't modify data (called a *query*, as opposed to an *update* that might make changes), the system gets a performance boost by skipping the need for any URI locking. The query is viewed as running at a certain timestamp, and throughout its life it sees a consistent view of the database at that timestamp, even as other (update) requests continue forward and change the data.

MarkLogic does this by adding to the normal term list constraints two extra constraints: first, that any fragments returned have to have been "created at or before the request timestamp" and second, that they have to have been "deleted after the request timestamp". It's easy to create from these two primitives what's in essence a new implicit term list of documents in existence at a certain timestamp. That timestamp-based term list is implicitly added to every query. It's a high-performance substitute for having to acquire locks.

#### **Time Travel**

Normally a query acquires its timestamp marker automatically based on the time the query started. However, it's also possible for it to request a specific previous timestamp. MarkLogic calls this feature *time travel*. It lets you query the database as it used to be at any arbitrary point in the past, as efficiently as querying at present time. One popular use of the feature is to lock the public world at a certain timestamp while new data is loaded and tested. Only when it's approved does the public world timestamp jump to be current again. And of course if it's not approved, you can, starting with MarkLogic 4.2, undo all the changes back to a past timestamp (what's called "database rollback").

When doing time travel you have to consider merging. Merging normally removes deleted documents. If you want to travel into the past to see deleted documents, you need to administratively adjust a merge setting indicating a timestamp before which documents can be reclaimed and after which they can't. That timestamp becomes the point furthest in the past to which you can time travel.

# **Locking**

 $\overline{a}$ 

An update request, because it isn't read-only, has to use read/write locks to maintain system integrity while making changes. This lock behavior is implicit and not under the control of the user.<sup>§§</sup> Read-locks block for write-locks; write-locks block for both readand write-locks. An update has to obtain a read-lock before reading a document and a write-lock before changing (adding, deleting, modifying) a document. Lock acquisition is ordered, first-come first-served, and locks are released automatically at the end of a request.

In any lock-based system you have to worry about deadlocks, where two or more updates are stalled waiting on locks held by the other. In MarkLogic deadlocks are automatically detected with a background thread. When the deadlock happens on the same host in a cluster, the update farthest along (with the most locks) wins and the other update gets restarted. When it happens on different hosts, because lock count information isn't (at least yet) in the wire protocol, both updates start over.

MarkLogic differentiates queries from updates using static analysis. Before running a request, it looks at the code to determine if it includes any calls to update functions. If so, it's an update. If not, it's a query. Even if at execution time the update doesn't actually invoke the updating function, it still runs as an update. (Advanced tip: There's an xdmp:update prolog statement to force a request to be seen as an update; useful when your request performs an update from evaluated or invoked code that can't be seen by the static analyzer.)

<sup>§§</sup> For the most part it's not under the control of the user. The one exception is there's an xdmp:lock-for-update(\$uri) call that requests a write-lock on a document URI, without actually having to issue a write and in fact without the URI even having to exist.

# **Updates**

Locks are acquired during the update execution, yet the actual commit work only happens once the update finishes successfully. If the update exits with an error, all pending changes that were part of that update are discarded. Each statement is its own autocommit transaction.

During the update request, the executing code can't see the changes it's making. Technically that's because they haven't taken place. Invoking an update function doesn't immediately change the data; it just adds a "work order" to the queue of things to do should the update end successfully.

Philosophically, code can't see the changes it's making because XQuery is a functional language, and functional languages allow the interesting optimization that different code blocks can potentially be run in parallel if the blocks don't depend on each other. If the code blocks can potentially be run in parallel, you shouldn't depend on updates (which are essentially side effects) to have already happened at any point.

Any batch of updates has to be non-conflicting. The easiest definition of non-conflicting is that they could be run in any order with the same result. You can't for example add a child to a node and then delete the node, because if the execution were the inverse it wouldn't make sense. You can however make numerous changes to the same document in the same update, as well as to many other documents, all as part of the same atomic commit.

# Isolating an update

When a request potentially touches millions of documents (such as sorting a large data set to find the most recent items), a query request that runs lock-free will outperform an update request that needs to acquire read-locks and writelocks. In some cases you can speed up the query work by isolating the update work to its own transactional context.

This technique only works if the update doesn't have a dependency on the outer query, but that turns out to be a common case. For example, let's say you want to execute a content search and record the user's search string to the database for tracking purposes. The database update doesn't need to be in the same transactional context as the search itself, and would slow things down if it were. In this case it's better to run the search in one context (read-only and lock-free) and the update in a different context.

See the xdmp:eval() and xdmp:invoke() functions for documentation on how to invoke a request from within another request and manage the transactional contexts between the two.

# **Documents are Like Rows**

When modeling data for MarkLogic, think of documents more like rows than tables. In other words, if you have a thousand items, model them as a thousand separate documents not as a single document holding a thousand child elements. This is for two reasons:

First, locks are managed at the document level. A separate document for each item avoids lock contention. Second, all index, retrieval, and update actions happen at the fragment level. When finding an item, retrieving an item, or updating an item, that means it's best to have each item in its own fragment. The easiest way to accomplish that is to put them in separate documents.

Of course MarkLogic documents can be more complex than simple relational rows, because XML is a more expressive data format. One document can often describe an entity (a manifest, a legal contract, an email) completely.

# **Lifecycle of a Document**

Now, to bring all this down to earth, let's track the lifecycle of a document from first load to deletion until the eventual removal from disk.

Let's assume the document starts life with a document load request inside XQuery or XSLT. The request acquires a write-lock for the target URI as part of the xdmp:document-load() function call. If any other request is already doing a write to the same URI, our load will block for it, and vice versa. At some point, when the full update request completes successfully (without any errors that would implicitly cause a rollback), the actual insertion work begins, processing the queue of update work orders.

MarkLogic starts by parsing and indexing the document contents, converting the document from XML to a compressed binary fragment representation. The fragment gets added to the in-memory stand. At this point the fragment is considered a *nascent* fragment, a term you'll see sometimes on the administration console status pages. Being nascent means it exists in a stand but hasn't been fully committed. (On a technical level, nascent fragments have creation and deletion timestamps both set to infinity, so they can be managed by the system while not appearing in queries prematurely.) If you're doing a large transactional insert you'll accumulate a lot of nascent fragments while the documents are being processed. They stay nascent until they've been committed.

Once the fragment is placed into the in-memory stand, the request is ready to commit. It obtains the next timestamp value, journals its intent to commit the transaction, and then makes the fragment available by setting the creation timestamp for the new fragment to the transaction's timestamp. At this point it's a durable transaction, replayable in event of server failure, and it's available to any new queries that run at this timestamp or later, as well as any updates from this point forward (even those in progress). As the request terminates, the write-lock gets released.

Our document lives for a time in the in-memory stand, fully queryable and durable, until at some point the in-memory stand fills up and gets written to disk. Our document is now in an on-disk stand.

Sometime later, based on merge algorithms, the on-disk stand will get merged with some other on-disk stands to produce a new on-disk stand. The fragment will be carried over, its tree data and indexes incorporated into the larger stand. This might happen several times.

At some point a new request makes a change to the document, such as with an xdmp:node-replace() call. The request making the change first obtains a readlock on the URI when it first accesses the document, then promotes the read-lock to a write-lock when executing the  $xdm$ :node-replace() call. If another write-lock were already present on the URI from another executing update, the read-lock would have blocked until the other write-lock released. If another read-lock were already present, the lock promotion to a write-lock would have blocked.

Assuming the update request finishes successfully, the work runs similar to before: parsing and indexing the document, writing it to the in-memory stand as a nascent fragment, acquiring a timestamp, journaling the work, and setting the creation timestamp to make the fragment live. Because it's an update, it has to mark the old fragment as deleted also, and does that by setting the deletion timestamp of the original fragment to the transaction timestamp. This combination effectively replaces the old fragment with the new. When the request concludes, it releases its locks. Our document is now deleted, replaced by a new shinier model.

It still exists on disk, of course. In fact, any query that was already in progress before the update incremented the timestamp, or any query doing time travel with an old timestamp, can still see it. Eventually the on-disk stand holding the fragment will be merged again, and that's will be the end of the line for this document. It won't be written into the new on-disk stand.

That is, unless the administration "merge timestamp" was set to allow deep time travel. In that case it will live on, sticking around in case any new queries want to time travel to see old fragments.

# **Clustering and Caching**

As your data size grows and your request load increases, you might hear one of two things from a software vendor. The vendor might tell you that they have a monolithic server design requiring you to buy ever larger boxes (each one exponentially more expensive than the last), or they might tell you they've architected their system to cluster — to take a group of commodity servers and have them operate together as a single system (thus keeping your costs down). MarkLogic? It's designed to cluster.

Clustering provides four key advantages:

- 1. The ability to use commodity servers, bought for reasonable prices
- 2. The ability to incrementally add (or remove) new servers as need demands
- 3. The ability to maximize cache locality, by having different servers optimized for different roles and managing different parts of the data
- 4. The ability to include failover capabilities, to handle server failures

MarkLogic servers placed in a cluster specialize for one of two roles. They can be Evaluators (E-nodes) or they can be Data Managers (D-nodes). E-nodes listen on a socket, parse requests, and generate responses. D-nodes hold data along with its associated indexes, and support E-nodes by providing them with the data they need to satisfy requests, as well as to process updates.

As your user load grows, you can add more E-nodes. As your data size grows, you can add more D-nodes. A mid-sized cluster might have 2 E-nodes and 10 D-nodes, with each D-node responsible for about 10% of the total data.

A load balancer usually spreads incoming requests across the E-nodes. An E-node processes the request and delegates out to the D-nodes for any subexpression of the request involving data retrieval or storage. If the request needs, for example, the top ten paragraphs most relevant to a query, the E-node sends the query constraint to every Dnode with a forest in the database, and each D-node responds with the most relevant results for its portion of the data. The E-node coalesces the partial answers into a single unified answer: the most relevant paragraphs across the full cluster. It's an intra-cluster back-and-forth that happens frequently as part of every request. It happens any time the request includes a subexpression requiring index work, document locking, fragment retrieval, or fragment storage.

D-nodes, for the sake of efficiency, don't send full fragments across the wire unless they're truly needed by the E-node. When doing a relevance-based search, for example, each D-node forest returns an iterator, within which there's an ordered series of fragment ids and scores, extracted from indexes. The E-node pulls entries from each of the iterators returned by the D-nodes and decides which fragments to process, based on the highest reported scores. When the E-node wants to process a particular result, it fetches the fragment from the appropriate D-node.

# **Cluster Management**

The MarkLogic Server software installed on each server is always the same regardless of its role. If the server is configured to listen on a socket for incoming requests (HTTP, XDBC, WebDAV, etc), then it's an E-node. If it manages data (has one or more attached forests), then it's a D-node. In the MarkLogic administration pages you can create named *Groups* of servers, each of which share the same configuration, making it easy to have an "E Group" and "D Group". For a simple one-server deployment, such as on a laptop, the single MarkLogic instance does both E-node and D-node duties.

Setting up a cluster is surprisingly simple. The first time you access the administration screens for a new MarkLogic instance, it asks if you want the instance to join a preexisting cluster. If so, you give it the name of any other server in the cluster and what Group it should be part of, and the new system configures itself according to the settings of that Group.

#### **Caching**

On database creation, MarkLogic assigns default cache sizes optimized for your hardware, using the assumption that the server will be acting as both E-node and D-node. You can improve performance in a clustered environment by optimizing each Group's cache sizes. With an E-node group, you'll bump up the caches related to request evaluation, at the expense of those related to data management. For a Data Manager, you'll do the opposite. Here are some of the key caches, what they do, and how they change in a clustered environment:

#### List Cache

This cache holds term lists after they've been read off disk. Index resolution only happens on D-nodes, so in a D-node group you'll probably want to increase this size, while on an E-node you can set it to the minimum (currently 16 Megs).

#### Compressed Tree Cache

This cache holds the XML fragments after they've been read off disk. They're stored compressed, to reduce space and improve IO efficiency. Reading fragments off disk is solely a D-node task, so again you'll probably want to increase this cache size for D-nodes and set it to the minimum for E-nodes.

#### Expanded Tree Cache

Each time a D-node sends an E-node a fragment over the wire, it sends it in the same compressed format in which it was stored. The E-node then expands the fragment into a usable data structure. This cache stores the expanded tree instances. For binary documents it holds the raw binary data.

You'll want to raise the expanded tree cache size on E-nodes and greatly reduce it on Dnodes. Why not reduce it to zero? D-nodes need their own Expanded Tree Cache as a workspace to support background reindexing. Also, if the D-node group includes an admin port on 8001, which is a good idea in case you need to administer the box directly should it leave the cluster, it needs to have enough expanded tree cache to support the administration work. A good rule of thumb: set the Expanded Tree Cache to 128 Megabytes on a D-node.

When an E-node needs a fragment, it looks first in its local Expanded Tree Cache. If it's not there, it asks the D-node to send it. The D-node looks first in its Compressed Tree Cache. Only if it's not there does the D-node read the fragment off disk to send over the wire to the E-node. Notice the cache locality benefits gained because each D-node maintains the List Cache and Compressed Tree Cache for its particular subset of data.

# **Cache Partitions**

Along with setting each cache size, you can also set a cache partition count. Each cache defaults to one or two or sometimes four partitions, depending on your memory size. Increasing the count can improve cache concurrency at the cost of efficiency. Here's how it works: Any thread making a change to a cache needs to acquire a write lock for the cache in order to keep the update thread-safe. It's a short-lived lock but it still has the effect of serializing write access. With only one partition, all threads need to serialize through that single write lock. With two partitions you get what's in essence two different caches and two different locks, and double the number of threads can make cache updates concurrently.

How does a thread know in which cache partition to store or retrieve an entry? It's deterministic based on the cache lookup key. A thread accessing a cache first determines the lookup key, determines which cache would have that key, and goes to that cache. There's no need to read-lock or write-lock any partition other than the one appropriate for the key.

You don't want to have an excessive number of partitions because it reduces the efficiency of the cache. Each cache partition has to manage its own aging out of entries, and can only select to remove the most stale from itself, even if there's a more stale entry in another partition.

For more information on cache tuning, see the *Query Performance and Tuning* guide.

#### **No Need for Global Cache Invalidation**

A typical search engine forces its administrator to make a tradeoff between update frequency and cache performance, because it maintains a global cache and any document change invalidates the cache. MarkLogic avoids this problem by managing its List Cache and Compressed Tree Cache at the stand level. Stands, if you recall, are the read-only building blocks of forests. Stand contents don't change when new documents are loaded, only when merges occur, so there's no need for the performance-killing global cache invalidation when updates occur.

#### **Locks and Timestamps in a Cluster**

Managing locks and the coordinated transaction timestamp across a cluster seems like a situation that could introduce a bottleneck and hurt performance. Luckily that's not actually the case with MarkLogic.

MarkLogic manages locks in a decentralized way. Each D-node has the responsibility for managing the locks for the documents under its forest(s). It does this as part of its regular data access work. If for example an E-node running an update request needs to read a set of documents, the D-nodes with those documents will acquire the necessary read-locks before returning the data. The D-nodes don't immediately inform the E-node about their

lock actions; it's not necessary. Each D-node in fact doesn't have to check with any other hosts in the cluster to acquire locks on its subset of data. (This is the reason all fragments for a document always get placed in the same forest.)

In the regular high-frequent heartbeat communication sent between the hosts in a cluster, they report on which locks they're holding, in order to support the background deadlock detection thread.

The transaction timestamp is also managed in a decentralized way. As the very last part of committing an update, the D-node or D-nodes making the change look at the latest timestamp from their point of view, increase it by one, and use that timestamp for the new data. Getting a timestamp doesn't require cluster-wide coordination. Other hosts see the new timestamp as part of the heartbeat communication sent by each host. Each host broadcasts the latest timestamp it's aware of, and hosts keep track of the maximum across the cluster.

What about the case where two updates happen at about the same time and each set of Dnodes picks the same new timestamp value because they haven't seen the next heartbeat yet? That can happen, and it's actually OK. Both sets of updates will be marked as having happened at the same timestamp. This can only happen if the updates are wholly independent of each other (because otherwise a D-node participating in the update would know about the higher timestamp) and in that case there's no reason to serialize one to look like it happened before the other one.

In the special cases where you absolutely need serialization between a set of independent updates, you can have the updates acquire the same URI write-lock and thus naturally serialize their transactions into different numbered timestamps.

## **Lifecycle of a Query in a Cluster**

Earlier we covered the lifecycle of a query. Let's do that again but with an eye toward how the E-nodes and D-nodes communicate and where the caches fit in.

Let's assume we're running the same cts: search() as before, the one that liked cats and puppy dogs but didn't like fish. In order to gather term lists, the E-node pushes a representation of the search expression to each forest in the database, in parallel. Each forest on a D-node returns an iterator to its score-sorted results. All the term list selection and intersection happens on the D-node. Locks would happen on the D-node side as well, but since this is a query it runs lock-free.

The E-node selects from the iterators holding the highest scores and pulls from them to locate the most relevant results from across the database. Over the wire it receives fragment ids along with score data. When the E-node selects a fragment id for filtering, it first looks to its own Expanded Tree Cache to see if it can find the fragment there. If it can't, it requests the fragment from the D-node from which the fragment id came. The Dnode looks in its own Compressed Tree Cache for the fragment, and if it's not in that cache either, it pulls it off disk.

At this point the E-node filters the fragment. It looks at its tree structure and checks if it truly matches the search constraints. Only if it survives the filtering does it proceed to the return clause and become a generated result.

# **Lifecycle of an Update in a Cluster**

Earlier we also covered the lifecycle of a fragment being updated. Let's revisit that scenario also, to see what happens in more detail and in a clustered environment.

At the point of the insert call the update request needs to acquire a write-lock. To get the lock it issues a request to all forests to see if the document already exists. If so, that forest will obtain the write-lock. If the URI is new, the E node picks a forest in which it will place the document and that forest obtains a write-lock. The E node picks the forest to get the lock in a deterministic way (based on a hash of the URI) so as to ensure any other concurrent requests look to the same D-node for the write-lock.

When the update request code completes successfully, the E-node starts the commit work. It parses and indexes the fragment and sends the compressed fragment to the Dnode forest selected earlier. The D-node updates the in-memory stand, obtains a timestamp, journals the change, and changes the timestamp of the fragment to make it live, then releases the write-lock.

What happens with an insert or update crossing multiple forests in the same transaction? MarkLogic uses a classic two-phase commit between the D-nodes to ensure the update either happens atomically or doesn't happen at all.<sup>\*\*\*</sup>

# **Coding and Connecting to MarkLogic**

Now that we've covered MarkLogic's data model, indexing system, update model, and operational behaviors, let's look at the various choices you have for programming and interacting with MarkLogic.

#### **XQuery and XSLT**

 $\overline{a}$ 

MarkLogic includes support for XQuery 1.0 and XSLT 2.0. These are W3C-standard XML-centric languages designed for processing, querying, and transforming XML.

<sup>\*\*\*</sup> In case you're curious about how a two-phase commit works: The coordinator picks a timestamp and tells all participating forests to prepare. The participating forests write to their journal files and update their fragment timestamps, then report they're prepared. If all participants report being prepared, the coordinator journals the transaction as having completed. If not, it can be still be undone. In a replay situation, such as after a system crash, it's the coordinator's point of view that determines if the transaction completed or not.

The server actually speaks three dialects of XQuery:

1.0-ml

The most common language choice. It's a full implementation of XQuery 1.0 with MarkLogic-specific extensions to support search, update, try/catch error handling, and other features that aren't in the XQuery 1.0 language.

1.0

Also called "strict". It's an implementation of XQuery 1.0 without any extensions. It's provided for compatibility with other XQuery 1.0 processors. You can still use MarkLogic-specific functions with "1.0" but you have to declare the function namespaces yourself, and of course those calls won't be portable. Language extensions such as the try/catch error handling aren't available.

0.9-ml

Included for backward compatibility. It's based on the May 2003 XQuery prerelease specification, which MarkLogic implemented in the years prior to XQuery 1.0.

At the top of each XQuery file you have the option to declare the dialect in which the file is written. Without that declaration, the application server configuration determines the default dialect. It's perfectly fine to mix and match dialects in the same program. In fact it's very convenient: it lets new programs leverage old libraries, and old programs use newly written libraries.

In addition to XQuery you have the option to use XSLT, and you have the option to use them both together. You can invoke XQuery from XSLT, and XSLT from XQuery. This means you can always use the best language for any particular task, and get maximum reuse out of supporting libraries.

#### **Modules and Deployment**

XQuery includes the notion of main modules and library modules. Main modules are those you invoke directly (via either HTTP or XDBC). Library modules assist main modules by providing support functions and sometimes variables. With XSLT there's no formal separation. Every template file can be invoked directly, but templates often import one another.

XQuery and XSLT code files can reside either on the filesystem or inside a database. Putting code on a filesystem has the advantage of simplicity. You just place the code (as .xqy scripts or .xslt templates) under a filesystem directory and you're done. Putting code in a database, on the other hand, gives you some deployment conveniences: In a clustered environment it's easier to make sure every E-node is using the same codebase, because each file just exists once in the database and doesn't have to be replicated across E-nodes or hosted on a network filesystem. You also have the ability to roll out a big multi-file change as an atomic update. With a filesystem deployment some requests might see the code update in a half-written state. Also, with a database you can use

MarkLogic's security rules to determine who can make updates, and can expose (via WebDAV) remote secure access without a shell account.

There's never a need for the programmer to explicitly compile XQuery or XSLT code. MarkLogic does however maintain a "module cache" to optimize repeated execution of the same code.

You can find the full set of XQuery and XSLT API documentation at http://developer.marklogic.com/docs. You can find searchable versions also at http://docs.marklogic.com and http://api.xqueryhacker.com. Both are, naturally, built on MarkLogic.

# **Output Options**

With MarkLogic you can generate output in many different formats:

- XML, of course. You can output one node or a series of nodes.
- HTML. You can output HTML as the XML-centric xhtml or as traditional HTML.
- RSS and Atom. They're just XML formats.
- PDF. There's an XML format named XSL-FO designed for generating PDF.
- Microsoft Office. Office files use XML as a native format beginning with Microsoft Office 2007. You can read and write the XML files directly, but to make the complex formats more approachable we'd recommend you use MarkLogic's open source Office Toolkits.
- Adobe InDesign and QuarkXPress. Like Microsoft Office, these publishing formats use native XML formats.
- JSON, the JavaScript Object Notation format common in Ajax applications. It's easy to translate between XML and JSON. MarkLogic includes built-in translators.

# **Single-Tier Web Deployment**

MarkLogic includes a native web server with built-in SSL support. Incoming web requests can invoke XQuery or XSLT scripts the same way other servers invoke PHP, JSP, or ASP.NET scripts.

MarkLogic includes a set of built-in functions that scripts use to handle common web tasks: fetching parameters, processing file uploads, reading request headers, writing response headers, and writing a response body, as well as niceties like tracking user sessions, rewriting URLs, and scripting error pages.

MarkLogic's built-in HTTP/HTTPS server gives you the option to write a full web site or REST endpoint as a single-tier application. Is that a good idea? It has some advantages:

• It simplifies the architecture. There are fewer moving parts.

- There's no impedance mismatch. When your back-end holds structured markup and you need to produce structured markup for the front-end, it's terrific to have a language in between that's built for processing structured markup. Web programming gets a lot easier if you don't have to model tables into objects, then turn around and immediately model objects as markup.
- The code runs closer to the data. A script generating a web response can make frequent small requests for back-end data without the usual cross-system communication overhead.
- It's easy to create well-formed, well-escaped output. Because XQuery and XSLT speak XML natively, they see web output as a structured tree not just a string, and that gives you some real advantages. Everything is naturally well-formed. Everything is naturally properly escaped. With PHP, in contrast, you have to manage your own start and end tag placement, and call the escape function htmlspecialchars(\$str) any time you output a user-provided string in HTML body text. Any time you forget, it opens the door to a Cross-Site Scripting vulnerability. There's nothing to forget with XQuery or XSLT.

Single-tier architecture isn't necessary of course. Maybe you want to fit MarkLogic into a multi-tier architecture.

# **Multi-Tier Programmatic Deployment**

The XDBC wire protocol provides programmatic access to MarkLogic from a separate language environment. MarkLogic officially supports Java and .NET client libraries, named XCC. There are open source libraries in other languages.

The XCC client library provides you with Java or .NET objects to manage connections and sessions, run code invocations, load content, pull result streams, and generally interact with MarkLogic. It feels pretty natural to people familiar with JDBC or ODBC.

The XDBC wire protocol by default is not encrypted, but you can, if you'd like, layer SSL on top of XDBC to secure the protocol across untrusted networks.

XDBC and the XCC client offer their own set of advantages:

- It makes it easy to integrate MarkLogic into an existing application stack. If you have a pre-existing Java EE or ASP.NET system, MarkLogic can act as a support service. If you have an enterprise service bus, MarkLogic can jump on as an endpoint. If you need MarkLogic to speak your proprietary protocol, it's easy to front it with Java or .NET to make the translation happen.
- It's great for bulk loading. A loading pipeline can run Java- or .NET-based ETL (Extract/Transform/Load) services and push data into MarkLogic. It's simpler and more robust than sending files over HTTP.
- It enables non-web deployments. Not every application of MarkLogic involves the web.

For detailed information on programming XCC see the *XCC Developer's Guide* and the XCC API documentation.

#### **Remote Filesystem Access**

WebDAV provides a third option for interfacing with MarkLogic. WebDAV is a widely used wire protocol for file reading and writing. It's a bit like Microsoft's SMB (implemented by Samba) but it's an open standard. By opening a WebDAV port on MarkLogic and connecting to it with a WebDAV client, you can view and interact with a MarkLogic database like a filesystem, pulling and pushing files.

WebDAV works well for drag-and-drop document loading, or for bulk copying content out of MarkLogic. All the major operating systems include built-in WebDAV clients, though third-party clients are often more robust. WebDAV doesn't include a mechanism to execute XQuery or XSLT code. It's just for file transport.

Some developers use WebDAV for managing XQuery or XSLT code files deployed out of a database. Many code editors have the ability to speak WebDAV and by mounting the database holding the code it's easy to author code hosted on a remote system with a local editor.

# **CQ for Remote Coding**

Not actually a protocol into itself, but still widely used by programmers wanting raw access MarkLogic, is the CQ web-based code execution environment. CQ stands for "Client Query". It's an open source web application, just a set of XQuery scripts, that when deployed on a server (password protected of course) enables you to run ad hoc XQuery or XSLT code from a text area in your web browser. It's a great administration tool.

It includes multiple buffers, history tracking, beautified error messages, the ability to switch between any database on the server, and has output options for XML, HTML, or plain text. It also includes a profiler — a web front-end on MarkLogic's profiler API that helps you identify slow spots in your code.

CQ is included with the MarkLogic distribution in the Samples/cq directory. By default there's no HTTP server configured to serve from the Samples directory but that's easy enough to add. You can also download a copy from http://developer.marklogic.com/code, where you'll also find many other projects. I'll discuss some of the others at the end of this paper.

# Advanced Topics

# **Advanced Text Handling**

At the start of this paper we introduced MarkLogic's Universal Index and explained how MarkLogic uses term lists to index words and phrases as well as structure. In that section we only scratched the surface of what MarkLogic can do regarding text indexing. In this section we'll dig a little deeper.

Note that these indexes work the same as the ones you already learned about. Each new index option just tells MarkLogic to track a new type of term list, making index resolution more efficient and xdmp:estimate() calls more precise.

## **Text Sensitivity Options**

 $\overline{a}$ 

Sometimes when querying text it's important to specify you desire a case-sensitive match. For example "Polish" and "polish" mean different things.<sup>†††</sup> It's easy to specify this as part of your query, just pass a "case-sensitive" or "case-insensitive" option to each query term.<sup>###</sup> The question is: how does MarkLogic resolve these queries?

By default MarkLogic maintains only case-insensitive term list entries (think of them as having every term lower-cased). If you conduct a query with a case-sensitive term MarkLogic relies on indexes to find case-insensitive matches and filtering to identify the true case-sensitive matches. That's fine when case-sensitive searches are rare, but when they're more common you can gain efficiency by turning on the *fast case sensitive searches* index option. It tells MarkLogic to additionally maintain case-sensitive term list entries. With the index enabled, case-insensitive terms will use the case-insensitive term

<sup>†††</sup> Words like this that have different meanings when capitalized are called "capitonyms". Another example: "march" and "March".

<sup>‡‡‡</sup> If you don't specify "case-sensitive" or "case-insensitive" MarkLogic does something interesting: it looks at the case of your query term. If it's all lower case, MarkLogic assumes case doesn't matter to you and treats it as case-insensitive. If the query term includes any upper case characters, MarkLogic assumes case does matter and treats it as case-sensitive.

list entries while case-sensitive terms will use the case-sensitive term list entries, and all results will resolve quickly and accurately out of indexes.

The *fast diacritic sensitive searches* option works the same way, but for diacritic sensitivity. (Diacritics are ancillary glyphs added to a letter, like an umlaut or accent mark.) By default if you search for "resume" you'll match "résumé" as well. That's usually appropriate but not in every case. By turning on the diacritic sensitive index you tell MarkLogic to maintain both diacritic-insensitive and diacritic-sensitive term list entries, so you can resolve diacritic-sensitive matches out of indexes.

#### **Stemmed Indexes**

Stemming is another situation where MarkLogic provides optimized indexing options. Stemming is the process for reducing inflected (or sometimes derived) words to their root form. It allows a query for "run" to additionally match "runs", "running" and "ran" because they all have the same stem root of "run". Running a stemmed search increases recall by expanding the set of results that can come back. Often that's desirable, but sometimes not, such as when searching for proper nouns or precise metadata tags.

MarkLogic gives you the choice on whether it should maintain stemmed or unstemmed indexes, or both. The options reside at the top of the database configuration, named *stemmed searches* and *word searches*. These indexes act somewhat like master index settings in that they impact all the other text indexes. For example, the *fast phrase searches* option looks at the master index settings to determine if phrases should be indexed as word pairs or stem pairs, or both.

MarkLogic by default enables the *stemmed searches* option and leaves *word searches* disabled. Usually that's fine, but it can lead to surprises. Searching for "Good Will Hunting", if stemmed, will also match "Good Willing Hunt". If you don't like that, you can enable the *word searches* index and pass "unstemmed" as an option while constructing the search query constraint. The same query can include both stemmed (description) and unstemmed (title and author) constraints.

MarkLogic uses a language-specific stemming library to identify the stem (or sometimes stems) for each word. It has to be language-specific because words like "chat" have different meanings in English and French and thus the roots are different. MarkLogic identifies text language using xml:lang attributes, charset inference, character sequence heuristics, and database default settings, in that order.

The list of supported language grows with every release. As of version 4.2, MarkLogic has basic language support for hundreds of languages and advanced support stemming, tokenization (breaking text into words), and collation (sorting) — for 13 languages: English, French, Italian, German, Spanish, Arabic, Persian/Farsi, Traditional Chinese, Simplified Chinese, Japanese, Korean, Russian, Dutch, and Portuguese. MarkLogic supports Unicode Level 5.2-0 and so can process, store, and run unstemmed searches against any language represented by Unicode.

The stemmed index uses a simple trick to get maximum performance: it bakes the stemming into the term list. Within the stemmed index MarkLogic treats all stems of a word as if they were the stem root. Any word appearing in text that wasn't a root gets simplified to its root before indexing. That means there's a single term list for both "run" and "ran", based on the stem root "run". At query time a stemmed search for "ran" also gets simplified to its root of "run", and that root gets used as the lookup key to find the right term list. The term list has pre-computed the list of documents with any version of that stem. It's an efficient way for a word to match any other stemmed form, because the index just deals in stem roots.

If both *word searches* and *stemmed searches* are enabled, there will be two entries added for each word, one as it actually appears and one for its stem root. The search query option controls which term list to use.

# Stemming Options

There's actually a few stemming options: There's "Basic" which indexes the shortest stem of each word; "Advanced" which indexes all stems of each word; and "Decompounding" which indexes all stems, and smaller component words of large compound words are also indexed. Each successive level of stemming improves the recall of word searches, but expands the index size.

# **Relevance Scoring**

We mentioned relevance scoring of results earlier but didn't actually talk about how textbased relevancy works. Let's do that now. The mathematical expression of the relevance algorithm is the formula:

```
log(term frequency) * (inverse document frequency)
```
The *term frequency* factor indicates what percentage of words in the document are the target word. A higher term frequency increases relevance, but only logarithmically so the effect gets reduced as the frequency increases. It's multiplied by the *inverse document frequency* (the same as dividing by the document frequency), which normalizes for how commonly the word appears in the full database, so that rare words get a boost.

MarkLogic calls this algorithm "score-logtfidf" and it's the default option to a cts:search() expression. Other options are "score-logtf", which does not do the inverse document frequency calculation, and "score-simple", which simply counts the number of appearances.

MarkLogic maintains term frequency information in its indexes and uses that data during searches to quickly calculate relevance scores. You can picture each term list having a list of document ids, possibly locations (for things like proximity queries and phrase searches), and also term frequency data. All the numerical values are written using delta

coding, to keep it as small on disk as possible. While intersecting term lists, MarkLogic is also performing a bit of math to calculate which results have the highest score, based on the term frequency data and the derived document frequency data. You can watch as the server does the scoring math if you use the admin console to turn on the diagnostic flag "relevance", which dumps the math to the server error log file.<sup>§§§</sup>

Most cts:query search constructs include a weight parameter for indicating the importance of that part of the query. A higher weight means it matters more. A zero weight means it doesn't matter for scoring purposes, although it still has to be satisfied. Using weights provides a way for certain terms to be weighted over other terms, or certain placements (such as within a title) to be weighted over other placements (such as within body text).

Documents can also have an intrinsic quality, akin to a Google PageRank. The quality of each document gets added to the calculated score for the document. Higher quality documents rise to the top of search results. Negative quality documents get suppressed. Quality is programmatically set and can be based on anything you like. MarkMail.org, for example, weights results toward more recent mails by giving them higher quality. It gives code check-in messages significant negative quality so check-in messages only appear in results when no other regular messages match.

# **Fields**

 $\overline{a}$ 

MarkLogic provides administrators with the ability to turn on and off various indexes. The list is long: stemmed searches, word searches, fast phrase searches, fast case sensitive searches, fast diacritic sensitive searches, trailing wildcard searches, trailing wildcard word positions, three character searches, three character word positions, two character searches, and one character searches. Each index improves performance for certain types of queries, at the expense of increased disk consumption and longer load times.

In some situations it makes sense to enable certain indexes for parts of documents but not for other parts. For example, the wildcard indexes may make sense (i.e. justify their overhead) for titles, authors, and abstracts but not for the longer full body text.

Fields let you define different index settings for different subsets of your documents. Each field gets a unique name, a list of elements or attributes to include, and another list to exclude. For example, you can include titles, authors, and abstracts in a field but exclude any footnotes within the abstract. Or maybe you want to include all document content in a field, but remove just <redacted> elements from the field's index. That's possible too. At request time, you use field-aware functions like cts:field-wordquery() to express a query constraint against a field.

<sup>§§§§</sup> Once upon a time the error log (ErrorLog.txt) only held errors. These days it's more a general purpose log file.

Beyond more efficient indexing, fields give you the option to move the definition of which parts of a document should be searched from something coded in XQuery to something declared by an administrator. Let's say you're querying Atom and RSS feeds with their different schemas. You might write this code to query across schema types:

```
let $elts := (xs:QName("atom:entry"), xs:QName("item"))
let $query := cts:element-word-query($elts, $text) ...
```
It's simple enough, but if there's a new schema tomorrow it requires a code change. As an alternative, you could have a field define the set of elements to be considered as feed items, and query against that field. The field definition can change, but the code remains the same:

```
let $query := cts:field-word-query("feeditem", $text)
...
```
As part of defining a field, you can also apply weights to each contributing element or attribute, making each more or less relevant in a search match. This provides another performance advantage. Normally if you want to weight titles more than authors, and authors more than abstracts, you provide the weights at query time. For example:

```
cts:or-query((
   cts:element-word-query(xs:QName("author"), $text, (), 3.0),
  cts:element-word-query(xs:QName("title"), $text, (), 2.0),
   cts:element-word-query(xs:QName("abstract"), $text, (), 0.5)
))
```
In a field definition you can include these weights and they get baked into the index:

cts:field-word-query("metadata", \$text)

That means less math computation at execution time. The downside is that adjusting the weighting of a field requires an administrator change and a background content reindexing to bake the new values into the index. It's often best to experiment with ad hoc weightings until you're satisfied you have the weightings correct, then bake the weightings into the field definition.

# **Registered Queries**

Registered queries are another performance optimization. They allow you to register a cts:query as something you plan to use repeatedly, and whose results you'd like MarkLogic to remember for later use.

Let's say you're going to generate a report on the number of Firefox browsers per day that hit any *index.html* page on your site. You may want to register the portion of the query that doesn't include the day, and then use it repeatedly by intersecting it with the day constraint.

For the code below, you can assume we have a set of documents in the fact namespace that record data about visiting browsers: their name, version, various attributes, and the session id in which they appear. You can think of those documents as the XMLequivalent of a fact table. You can assume we also have a set of documents in the dim

namespace (the XML equivalent of a dimension table) that record data about particular page hits: the page they hit, the date on which they were seen, and other aspects of the request such as its recorded performance characteristics.

To run this query efficiently, we first need to use a *shotgun or* to join between the two document sets based on session ids. Then, because that's a not insignificant operation, we register the query.

```
(: Register a query that includes all index.html page views from
    Firefox users :)
let $ff := cts:element-value-query(xs:QName("fact:brow"), "Firefox")
let $ff-sessions := cts:element-values(xs:QName("fact:s"), "", (), $ff)
let $registered :=
  cts:registered-query(cts:register(cts:and-query((
    cts:element-word-query(xs:QName("dim:url"), "index.html"),
    cts:element-range-query(xs:QName("dim:s"), "=", $ff-sessions)
 ))), "unfiltered")
(: Now for each day, count the hits that match the query. :)
for $day in ("2010-06-22", "2010-06-23", "2010-06-24")
let $query := cts:and-query((
  $registered,
  cts:element-value-query(xs:QName("dim:date"), xs:string($day))
))
return concat($day, ": ", xdmp:estimate(cts:search(/entry, $query)))
```
This query runs quickly because for each day MarkLogic only has to intersect the date term list against the cached results from the registered query. The registration persists between queries as well, so a second execution, perhaps in a similar query limiting by something other than a date, also sees a benefit.

The  $cts:register()$  call returns an  $xs:long$  identifier for the registration. The  $cts:requested-query()$  call turns that  $xs:long$  into a live  $cts:query$ object. The code above takes advantage of the fact that, if you register a query that's the exact same as one the server's seen registered before, it returns the same xs:long identifier. That saves us from having to remember the  $x s$ : long value between queries.

Registered queries are stored in the memory cache, and if the cache grows too big, some registered queries might be aged out of the cache. Also, if MarkLogic Server stops or restarts, any queries that were registered are lost and must be re-registered. By registering (or possibly re-registering) immediately before use as in our example here, we avoid that issue.

Registered queries have many use cases. As a classic example, imagine you want to impose a visibility constraint on a user, where the definition of the visibility constraint is either defined externally (such as in an LDAP system) or changes so often that it doesn't make sense to use the MarkLogic built-in security model to enforce the rules. When the user logs in, the application can declare the user's visibility as a  $cts:query$  and register that cts:query for repeated optimized use. As the user interacts with the data, all the user's actions are intersected with the registered query to produce the visibility-limited view. Unlike with built-in security, you're free to alter the visibility rules on the fly. Also unlike built-in security, there's an initial cost for the first execution.

The first time you execute a registered query, it takes as long to resolve as if it weren't registered. The benefit comes with later executions because the results (the set of fragment ids returned by the cts:query) are internally cached.

Registered queries behave like synthetic term lists. A complex cts:query might require intersections and unions with hundreds or thousands of term lists and processing against numerous range indexes. By registering the query, MarkLogic captures the result of all that set arithmetic and range index processing and creates a simple cached synthetic term list.

Somewhat amazingly, as documents are added or deleted, the cache is updated so you always get a transactionally-consistent view. How does that work?

At the lowest level, for each registered query there's a synthetic term list maintained for every stand inside every forest. That's the secret to MarkLogic's ability to keep the cache current in the face of updates.

Inside an on-disk stand, the synthetic term list gets generated the first time the registered query is used. If there's a document update or delete, the only thing that can happen to any of the fragments in an on-disk stand is they can be marked as deleted. (One of the perks of MVCC.) That means the synthetic term list doesn't have to change! Even after a delete it can report the same list values. It can be left to the timestamp-based term lists to remove the deleted fragments.

For an in-memory stand, deletions are handled the same way as on-disk stands, but fragments can also be inserted via updates. The server deals with this by invalidating the synthetic term lists specific to the in-memory stand whenever a fragment gets inserted into it. Later, if a registered query is used after a fragment insert, the synthetic term list is re-generated. Since in-memory stands are very small compared to on-disk stands, regenerating the synthetic term lists is fast.

For information on using registered queries, see the *Search Developer's Guide*.

# **The Geospatial Index**

MarkLogic's geospatial indexes let you add query constraints based on geographic locations mentioned in documents. The geographic points can be explicitly referenced in the XML document (with convenience functions for those using the GML, KML, GeoRSS/Simple, or Metacarta markup standards) or they can be added automatically via entity identification, where place names are identified and geocoded automatically according to text analysis heuristics, using third-party tools.

MarkLogic's geospatial indexes let you match by point (that is, an exact latitude/longitude match), against a point-radius (a circle), against a latitude/longitude box (a Mercator "rectangle"), or against an ad hoc polygon (efficient up to tens of thousands of vertices, useful for drawing features like city boundaries or the terrain within some distance of a road).

The geospatial indexes fully support the polar regions, the anti-meridian longitude boundary near the International Date Line, and take into account the non-spherical ellipsoid shape of the earth. They're also fully composable with all the other indexes, so you can find documents most relevant to a search term, written within a certain date range, and sourced within a place inside or outside an abstract polygon. You can also generate frequency counts based on geospatial bucketing to, for example, efficiently count how many documents matching a query appear within each of a set of polygons, with the polygons defined at request time (like within each congressional district).

You can even use geospatial bucketing as part of co-occurrence calculations. Remember the co-occurrence example earlier where we looked at which salespeople should relocate based on their trip history? It looked for co-occurrence matches between people and cities. What if you want to match people and ad hoc geographic regions? You can do that. Mark up each city visited as a lat/long point. Then provide polygons at request time to define each region, and even against large data sets you can quickly find which people most often travel to which regions.\*\*\*\*

At a technical level, MarkLogic's geospatial indexes don't use quad trees or R-trees; instead they work like a range index with points as data values. Every entry in the geospatial range index holds not just a single scalar value but a latitude and a longitude pair. Picture a long array of structures holding lat/long values and associated document ids, sorted by latitude major and longitude minor, held in a memory-mapped file. (Latitude major and longitude minor means they're sorted first by latitude, then by longitude for points with the same latitude.)

Point queries can be easily resolved by finding the matching points within the pre-sorted index and extracting the corresponding document id or ids. Box queries (looking for matches between two latitude values and two longitude values) can be resolved by first finding the subsection of the geospatial index within the latitude bounds, then finding the sections within that range that also reside within the longitude bounds.<sup>††††</sup>

For circle and polygon constraints, MarkLogic employs a high-speed comparator to determine if a given point in the range index resides inside or outside the circle or polygon constraint. The geospatial indexes use this comparator where a string-based range index would use a string collation comparator. The comparator can compare 1 million to 10 million points per second per core, allowing for a fast scan through the range index. The trick is to look northward or southward from any particular point counting arc intersections with the bounding shape: an even number of intersections means the point is outside, odd means it's inside.

 $\overline{a}$ 

<sup>\*\*\*\*</sup> One feature not yet available: an optimized "order by" based on distance. You can still order results based on distance, but MarkLogic doesn't use underlying optimizations to perform well against arbitrarily large data sets like it does for sorting by scalars. To sort by distance you'll want to first limit your results to those in close proximity.

<sup>††††</sup> The worst-case performance on bounding boxes? A thin vertical slice.

As an accelerator for circles and polygons, MarkLogic uses a set of first-pass bounding boxes (a box or series of boxes that fully contain the circle or polygon) to limit the number of points that have to be run through the detailed comparator. A circle constraint thus doesn't require comparing every point, only those within the bounding box around the circle.

Polar regions and the anti-meridian complicate matters. In those cases the server generates multiple smaller regions that don't cross the special boundaries, and unions the results.

# An advanced trick

If you use the coordinate system "raw" in the API calls, MarkLogic treats the world as flat (as well as infinite) and compares points simplistically without the complex great circle ellipsoid math. This comes in handy if you ever want a two-value range index to represent something other than geography, such as a medical patient's height and weight. Assume height represented as longitude (xaxis), weight as latitude (y-axis). If the data were laid out as a chart, the results from a large set of patients would look like a scatter plot. Using MarkLogic's geospatial calls you can draw arbitrary polygons around the portions of the chart that are meaningful, such as which patients should be considered normal, overweight, or underweight according to different statistical measures — and use those regions as query constraints or as buckets for frequency counts. The trick works for any data series with two values where it makes sense to think of the data as a scatter plot and limit results by point, box, circle, or polygon.

# **The Reverse Index**

All the indexing strategies we've discussed up to this point execute what you might call *forward queries*, where you start with a query and find the set of matching documents. A *reverse query* does the opposite: you start with a document and find all matching queries — the set of stored queries that if executed would match this document.

Programmatically, you start by storing serialized representations of queries within MarkLogic. You can store them as simple documents or as elements within larger documents. For convenience, any cts:query object automatically serializes as XML when placed in an XML context. This XQuery:

```
<query>{
  cts:and-query((
    cts:word-query("dog"),
    cts:element-word-query(xs:QName("name"), "Champ"),
    cts:element-value-query(xs:QName("gender"), "female")
  ))
}</query>
```
Produces this XML:

```
<query>
  <cts:and-query xmlns:cts="http://marklogic.com/cts">
    <cts:word-query>
      <cts:text xml:lang="en">dog</cts:text>
    </cts:word-query>
    <cts:element-word-query>
       <cts:element>name</cts:element>
       <cts:text xml:lang="en">Champ</cts:text>
    </cts:element-word-query>
     <cts:element-value-query>
      <cts:element>gender</cts:element>
       <cts:text xml:lang="en">female</cts:text>
    </cts:element-value-query>
   </cts:and-query>
</query>
```
Assume you have a long list of documents like this, each with different internal XML that defines some  $cts:query$  constraints. For a given document  $§$ doc you could find the set of matching queries with this XQuery call:

cts:search(/query, cts:reverse-query(\$doc))

It returns all the <query> elements containing serialized queries which, if executed, would match the document  $\frac{1}{2}$  doc. The root element name can, of course, be anything.

MarkLogic executes reverse queries efficiently and at scale. Even with hundreds of millions of stored queries and thousands of documents loaded per second, you can run a reverse query on each incoming document without noticeable overhead. I'll explain how that works later, but first let me describe some situations where you'll find reverse queries helpful.

#### **Reverse Query Use Cases**

One common use case for reverse queries is *alerting*, where you want to notify an interested party whenever a new document appears that matches some specific criteria. For example, Congressional Quarterly uses MarkLogic reverse queries to support alerting. You can ask to be notified immediately anytime someone says a particular word or phrase in Congress. As fast as the transcripts can be added, the alerts can go out.

The alerting doesn't have to be only for simple queries of words or phrases. The match criteria can be any arbitrary cts:query construct — complete with booleans, structureaware queries, proximity queries, range queries, and even geospatial queries. Do you want to be notified immediately when a company's XBRL filing contains something of interest? Alerting gives you that.

Without reverse query indexing, for each new document or set of documents you'd have to loop over all your queries to see which match. As the number of queries increases, this simplistic approach becomes increasingly inefficient.

You can also use reverse queries for *rule-based classification*. MarkLogic includes an SVM (support vector machine) classifier. Details on the SVM classifier are beyond the scope of this paper, but suffice to say it's based on document training sets and finding similarity between document term vectors. Reverse queries provide a rule-based alternative to training-based classifiers. You define each classification group as a cts:query. That query must be satisfied for membership. With reverse query, each new or modified document can be placed quickly into the right classification group or groups.

Perhaps the most interesting and mind-bending use case for reverse queries is for *matchmaking*. You can match for carpools (driver/rider), employment (job/resume), medication (patient/drug), search security (document/user), love (man/woman or a mixed pool), or even in battle (target/shooter). For matchmaking you represent each entity as a document. Within that document you define the facts about the entity itself and that entity's preferences about other documents that should match it, serialized as a cts:query. With a reverse query and a forward query used in combination, you can do an efficient bi-directional match, finding pairs of entities that match each other's criteria.

# **A Reverse Query Carpool Match**

Let's use the carpool example to make the idea concrete. You have a driver, a nonsmoking woman driving from San Ramon to San Carlos, leaving at 8AM, who listens to rock, pop, and hip-hop, and wants \$10 for gas. She requires a female passenger within five miles of her start and end points. You have a passenger, a woman who will pay up to \$20. Starting at "3001 Summit View Dr, San Ramon, CA 94582" and traveling to "400 Concourse Drive, Belmont, CA 94002". She requires a non-smoking car, and won't listen to country music. A matchmaking query can match these two women to each other, as well as any other matches across potentially millions of people, in sub-second time.

This XQuery code inserts the definition of the driver — her attributes and her preferences:

```
let $from := cts:point(37.751658,-121.898387) (: San Ramon :)
let $to := cts:point(37.507363, -122.247119) (: San Carlos :)
return xdmp:document-insert(
  "/driver.xml",
  <driver>
    <from>{$from}</from>
    <to>{$to}</to>
    <when>2010-01-20T08:00:00-08:00</when>
    <gender>female</gender>
   <smoke>no</smoke>
     <music>rock, pop, hip-hop</music>
    <cost>10</cost>
    <preferences>{
      cts:and-query((
        cts:element-value-query(xs:QName("gender"), "female"),
        cts:element-geospatial-query(xs:QName("from"), 
           cts:circle(5, $from)),
```

```
 cts:element-geospatial-query(xs:QName("to"), cts:circle(5, $to))
     ))
   }</preferences>
 </driver>)
```
This insertion defines the passenger — her attributes and her preferences:

```
xdmp:document-insert(
   "/passenger.xml",
  <passenger>
     <from>37.739976,-121.915821</from>
     <to>37.53244,-122.270969</to>
     <gender>female</gender>
     <preferences>{
      cts:and-query((
        cts:not-query(cts:element-word-query(xs:QName("music"), "country")),
        cts:element-range-query(xs:QName("cost"), "<=", 20),
        cts:element-value-query(xs:QName("smoke"), "no"),
        cts:element-value-query(xs:QName("gender"), "female")
      ))
     }</preferences>
  </passenger>)
```
If you're the driver, you can run this query to find matching passengers:

```
let $me := doc("/driver.xml")/driver
for $match in cts:search(/passenger,
  cts:and-query((
    cts:query($me/preferences/*),
     cts:reverse-query($me)
  ))
)
return base-uri($match)
```
It searches across passengers requiring that your preferences match them, and also that their preferences match you. The combination of rules is defined by the cts:andquery. The first part constructs a live cts:query object from the serialized query held under your preferences element. The second part constructs the reverse query constraint. It passes \$me as the source document, limiting the search to other documents having serialized queries that match \$me.

If you're the passenger, this finds you drivers:

```
let $me := doc("/passenger.xml")/passenger 
for $match in cts:search(/driver,
  cts:and-query((
    cts:query($me/preferences/element()),
     cts:reverse-query($me)
  ))
)
return base-uri($match)
```
Again, the preferences on both parties must match each other. Within MarkLogic even a complex query such as this (notice the use of negative queries, range queries, and geospatial queries, in addition to regular term queries) runs efficiently and at scale.

#### **The Reverse Index**

To resolve a reverse query efficiently, MarkLogic uses custom indexes and a two-phased evaluation. The first phase starts with the source document (with alerting it'd be the newly loaded document) and finds the set of serialized query documents having at least one query term constraint match found within the source document. The second phase examines each of these serialized query documents in turn and determines which in fact fully match the source document, based on all the other constraints present.

To support the first phase, MarkLogic maintains a custom index. In that index MarkLogic gathers the distinct set of *leaf node* query terms (that is, the non-compound query terms) across all the serialized cts:query documents. For each leaf node, MarkLogic maintains a set of document ids to nominate as a potential reverse query match when that term is present in a document, and another set of ids to nominate when the term is explicitly not present.

When running a reverse query and presented with a source document, MarkLogic gathers the set of terms present in that document. It compares the terms in the document with this pre-built reverse index. This produces a set of serialized query document ids, each of which holds a query with at least one term match in the source document. For a simple one-word query this produces the final answer, but for anything more complex, MarkLogic needs the second phase to check if the source document is an actual match against the full constraints of the complex query.

For the second phase MarkLogic maintains a custom *directed acyclic graph* (DAG). It's a tree with potentially overlapping branches and numerous roots. It has one root for every query document id. MarkLogic takes the set of nominated query document ids, and runs them through this DAG starting at the root node for the document id, checking downward if all the required constraints are true, short-circuiting whenever possible. If all the constraints are satisfied, MarkLogic determines that the nominated query document id is in fact a reverse query match to the source document.

At this point, depending on the user's query, MarkLogic can return the results for processing as a final answer, or feed the document ids into a larger query context. In the matchmaker challenge, the cts:reverse-query() constraint represented just half of the cts:and-query(), and the results had to be intersected with the results of the forward query to find the bi-directional matches.

What if the serialized query contains position constraints, either through the use of a cts:near-query or a phrase that needs to use positions to be accurately resolved? MarkLogic takes positions into consideration while walking the DAG.

# **Range Queries in Reverse Indexes**

What about range queries that happen to be used in reverse queries? They require special handling because with a range query there's no simple leaf node term. There's nothing to be found "present" or "absent" during the first phase of processing. What MarkLogic

does is define subranges for lookup, based on the cutpoints used in the serialized range queries. Imagine you have three serialized queries, each with a different range constraint:

```
four.xml (doc id 4):
```

```
<four>{
   cts:and-query((
    cts:element-range-query(xs:QName("price"), ">=", 5),
     cts:element-range-query(xs:QName("price"), "<", 10)
  ))
}</four>
```
*five.xml* (doc id 5):

```
<five>{
  cts:and-query((
    cts:element-range-query(xs:QName("price"), ">=", 7),
     cts:element-range-query(xs:QName("price"), "<", 20)
  ))
}</five>
```
*six.xml* (doc id 6):

```
<six>{
  cts:element-range-query(xs:QName("price"), ">=", 15) 
}</six>
```
For the above ranges you have cutpoints 5, 7, 10, 15, 20, and +Infinity. The range of values between neighboring cutpoints all have the same potential matching query document ids. Thus those ranges can be used like a leaf node for the first phase of processing:

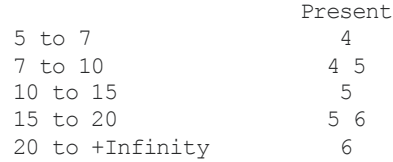

When given a source document with a price of 8, MarkLogic will nominate query document ids 4 and 5, because 8 is in the 7 to 10 subrange. With a price of 2, MarkLogic will nominate no documents (at least based on the price constraint). During the second phase, range queries act just as special leaf nodes on the DAG, able to resolve directly and with no need for the cutpoints.

Lastly, what about geospatial queries? MarkLogic uses the same cutpoint approach as for range queries, but in two dimensions. To support the first phase, MarkLogic generates a set of geographic bounding boxes, each with its own set of query document ids to nominate should the source document contain a point within that box. For the second phase, like with range queries, the geographic constraint acts as a special leaf node on the DAG, complete with precise geospatial comparisons.

Overall, the first phase quickly limits the universe of serialized queries to just those that have at least one match against the source document. The second phase checks each of those nominated documents to see if they're in fact a match, using a specialized data structure to allow for fast determination with maximum short-circuiting and expression

reuse. Reverse query performance tends to be constant no matter how many serialized queries are considered, and linear with the number of actual matches discovered.

# **Managing Backups**

MarkLogic supports online backups and restores, so you can protect and restore your data without bringing the system offline or halting queries or updates. Backups are initiated via administration calls, either via the web console or an XQuery script. You specify a database to backup and a target location. Backing up a database backs up its configuration files, all the forests in the database, as well as the corresponding security and schemas databases. It's particularly important to backup the security database because MarkLogic tracks role identifiers as xs:long values and the backup forest data can't be read without the corresponding roles existing in the security database.

You can also choose to selectively backup an individual forest instead of an entire database. That's a convenient option if only the data in one forest is changing.

# **Typical Backup**

Throughout most of the time when a backup is running all queries and updates proceed as usual. MarkLogic simply copies stand data from the source directory to the backup target directory, file by file. Stands are read-only except for the small Timestamps file, so this bulk copy can proceed without needing to interrupt any requests. Only at the very end of the backup does MarkLogic have to halt incoming requests for a brief moment in order to write out a fully consistent view for the backup, flushing everything from memory to disk.

If the target backup directory already has data from a previous backup (as is the case when old stands haven't yet been merged into new stands), MarkLogic skips copying any files that already exist and are identical in the target. This isn't quite an incremental backup, but it's similar, and it gives a nice performance boost.

#### **Flash Backup**

MarkLogic also supports *flash backups*. Some filesystems support taking a *snapshot* of files as they exist at a certain point in time. The filesystem basically tracks the disk blocks in use and makes them read-only for the duration of the snapshot. Any changes to those files goes to different disk blocks. It has the benefit that it's pretty close to instantaneous and it doesn't require duplication of any disk blocks that aren't undergoing change. It's a lot like what MarkLogic does with MVCC updates.

To do a flash backup against MarkLogic data you have to tell MarkLogic to put the forest being backed up into a fully consistent on-disk state, with everything flushed from memory and no in-progress disk writes. Each forest has an "Updates Allowed" setting. Its default is "all" meaning that the forest is fully read-write. Alternative settings are:

#### delete-only

Indicates that the forest can't accept new fragments but can delete existing fragments. Normal document inserts will avoid loading new data in this forest.

read-only

Indicates that the forest can't accept any changes. Modifying or deleting a fragment held in the forest generates an error.

flash-backup

Similar to the read-only setting except that any request to modify or delete a fragment in the forest gets retried until the "Retry Timeout" limit (default of 120 seconds) instead of generating an error immediately. The idea is that for a few seconds you put your forests in the flash-backup state, take the snapshot, and then put it back in the normal "all" state.

For more information on backing up and restoring a database, see the *Administrator's Guide*.

# **Failover and Replication**

Failover allows a MarkLogic system to continue uninterrupted in the face of server or cluster failure.

The cluster uses a voting algorithm to determine if a host is down. The voting algorithm gets its data from each host's view of the cluster. If there is a quorum of hosts (more than 50%), each of whose view of the cluster is such that it believes a particular host is down (because it's been unresponsive for some configurable timeout period), then the other hosts in the cluster treat that host as if it is down and the cluster tries to go on without it, disconnecting it from the cluster.

If the disconnected host is an E-node and has no forests mounted locally, then everything else in the cluster can continue as normal; only requests initiated against the disconnected host will fail, and the load balancer can detect and route around the failure by sending requests to other E-nodes. The cluster simply needs enough warm or hot standby Enodes in the cluster to handle the redistributed load.

Should the disconnected host be a D-node, there needs to be a way to get the data hosted by that D-node back online, complete with all its recently committed transactions. To do this you have your choice of two approaches, Shared-Disk Failover and Local-Disk Failover.

#### **Shared-Disk Failover**

Shared-Disk Failover uses a clustered filesystem, such as Veritas or GFS. (The full list of supported clustered filesystems can be found in the *Scalability, Availability, and Failover* 

*Guide*.) Every Data Manager stores its forest data on a SAN that's potentially accessible by other servers in the cluster. Should one D-node server fail, it will be removed from the cluster and another server in the cluster with access to the SAN will take over for each of its forests. The failover Data Managers can read the same bytes on disk as the failed server, including the journal up to the point of failure, with filesystem consistency between the servers guaranteed by the clustered filesystem. As part of configuring each forest, you configure its primary host as well as its failover hosts. It's perfectly legitimate to use an E-node as a backup for a D-node. Instances can switch roles on the fly.

#### **Local-Disk Failover**

Local-Disk Failover uses the intra-cluster forest replication capability introduced with MarkLogic 4.2. With forest replication you can have all writes to one forest be automatically replicated to another forest or set of forests, with each forest held on a different set of disks, generally cheap local disks, for redundancy.

Should the server managing the master copy of the forest data go offline, another server managing a different forest with a copy of the data can continue forward as the new master. When the first forest comes back online, any updated data in the replica forest can be re-synchronized back to the master to get them in sync again.

MarkLogic starts forest replication by performing fast bulk synchronization for initial "zero day" synchronization. It also does this if a forest has been offline for an extended period. It then performs an incremental journal replay once the forests are in sync, sending journal frames from the master forest to the replica forest(s) as part of each commit. The replay produces an equivalent result in each forest, but the forests may not be "bit for bit" identical. (Imagine for example that one forest has been told to merge while the other hasn't.) Commits across replicated forests are synchronous and transactional, so a commit to the master is a commit to the replica.

Each type of intra-cluster failover has its pros and cons. Shared-Disk Failover is more efficient with disk. Local-Disk Failover is easier to configure, can use cheaper local disk, and doesn't require a clustered filesystem or fencing software.

# **Flexible Replication**

What about when the whole cluster fails, such as with a data center power outage? Or what if you just want multiple clusters geographically separated for efficiency? To enable inter-cluster replication like this, MarkLogic offers Flexible Replication, another feature introduced in MarkLogic 4.2.

Flexible Replication is an asynchronous (non-transactional), single-master, trigger-based, document-level, inter-cluster replication system built on top of the Content Processing Framework (CPF). With the Flexible Replication system active, any time a document changes it causes a trigger to fire, and the trigger code makes note of the document's change in the document's property sheet. Documents marked in their property sheets as having changed will be transferred by a background process to the replica cluster using

an HTTP-friendly protocol. Documents can be pushed (to the replica) or pulled (by the replica), depending on your configuration choice.

Flexible Replication supports an optional plug-in filter module. This is where the flexibility comes from. The filter can modify the content, URI, properties, collections, permissions, or anything else about the document as it's being replicated. For example, it can split a single document on the master into multiple documents on the replica. Or it can simply filter the documents, deciding which documents to replicate and which not to, and which documents should have only pieces replicated. The filter can even wholly transform the content as part of the replication, using something like an XSLT stylesheet to automatically adjust from one schema to another.

Flexible Replication has more overhead than journal-based intra-cluster replication. It supports sending approximately 250 documents per second. You can keep the speed up by increasing task server threads (so more CPF work can be done concurrently), spreading the load on the target with a load balancer (so more E nodes can participate), and buying a bigger network pipe between clusters (speeding the delivery).

For more information about cluster voting and forest-level failover see the *Scalability, Availability, and Failover Guide*. For more information about Flexible Replication see the *Flexible Replication Guide* and the flexrep Module API documentation.

# **Low-Level System Control**

When scaling a system, there are a few administrative settings you can adjust that control how MarkLogic operates and can improve your loading performance.

- 1. Turn off the "Last Modified" and "Directory Last Modified" options on your database. By default MarkLogic tracks the last modified time of each document and each directory by updating its property sheet after each change. This is convenient information to have, but it incurs an extra fragment write for every document update. Turning off these options saves that bit of work.
- 2. Change the "Directory Creation" option from "automatic" to "manual" on your database. When set to "automatic" MarkLogic creates directory entries automatically, so if you create a document with the path */x/y/z.xml* MarkLogic creates the directory entries for */x/* and */x/y/* if they don't already exist. Automatic directory creation is an important requirement when accessing a database via WebDAV, where the database has to look and behave like a filesystem, and it's important if you're doing directory-based queries, but it isn't very important otherwise. Turning directory creation to "manual" saves the ingestion overhead of checking if the directories mentioned in the path already exist and the work of creating them if they don't.
- 3. Change the "Locking" option from "strict" to either "fast" or "off" on your database. The default behavior, "strict", enforces mutual exclusion on existing documents and on new documents. It makes sure the same URI doesn't appear multiple times, a very important fact. This guarantee involves cross-cluster lock coordination, a potential bottleneck during bulk loads. If you're absolutely certain all the documents

you're loading are new, as often happens with a bulk load, you can relax this restriction. When set to "fast", locking enforces mutual exclusion on existing documents but not on new documents. When set to "off", locking does not enforce mutual exclusion on existing documents or on new documents.

- 4. Change the "Journaling" option from "fast" to "off". MarkLogic actually supports three journaling options. The "strict" option considers a transaction committed only after it's been journaled and the journal has been fully flushed to disk. This protects against MarkLogic Server process failures, host operating system kernel failures, and host hardware failures. The "fast" option considers a transaction committed after it's been journaled, but the operating system may not have fully written the journal to disk. The "fast" option protects against MarkLogic Server process failures but not against host operating system kernel failures or host hardware failures. The "off" option does not journal at all, and does not protect against MarkLogic Server process failures, host operating system kernel failures, or host hardware failures. For some specialized cases where the data is recoverable, such as during a bulk load, it may be appropriate to set journaling "off" temporarily to reduce disk activity and process overhead.
- 5. Configure Linux Huge Pages if on Linux. Linux Huge Pages are 2 Megabyte blocks of memory, as opposed to normal pages which are just 4 Kilobytes. Besides being bigger, they also are locked in memory and cannot be paged out. Employing Huge Pages on a MarkLogic system gives MarkLogic more efficient access to memory and also ensures its in-memory data structures remain pegged in memory. MarkLogic recommends setting Linux Huge Pages to 3/8 the size of your physical memory. You'll see advice to this effect in the ErrorLog.txt should MarkLogic detect anything less.
- 6. Use direct forest placement. This is actually a programming technique rather than a system setting. With this technique you pass a specific forest identifier to each document insertion call. This avoids the cross-forest two-phase commit that usually happens to enforce the URI uniqueness constraint. It's only safe if you're sure the inserted document URI isn't going to be used elsewhere or it's already in the forest in which you're doing the in-forest eval. It has similar benefits to turning the "Locking" feature to "off".

# **Outside the Core**

That completes our coverage of MarkLogic internals, the core of the system. There's actually a lot of great and important technologies in the ecosystem around MarkLogic, some officially supported and some open source, and I'll cover a few of them here in the last major section.

# **Application Services**

Application Services includes a set of services that make it easier to load, manage, and query content with MarkLogic. The services are written in XQuery and XSLT but are

officially supported and provided in the MarkLogic Server distribution. There are four core services:

Application Builder, a browser-based application for building search-centric web applications. It guides you as you choose a user interface, define a search syntax, show and sort the search results, manage facets, and adjust rendering rules. It's a way for nonprogrammers to build a search-centric site or for programmers to get a head start.

Information Studio, a browser-based application for managing document loads. It makes it easy to load in bulk from a directory or by dragging and dropping onto a browser applet, and includes a set of APIs and a framework for plugging in your own specific document collectors, transformers, and load policies.

Library Services API, an interface for document management services, letting you do check-in/check-out and versioning of documents.

Search API, a code-level library designed to simplify creating search applications. Used by the Application Builder, it combines searching, search parsing, search grammar, faceting, snippeting, search term completion, and other search application features into a single API. Even those who are expert on  $cts:query$  constructs can appreciate its help in transforming user-entered strings into cts: query hierarchies.

#### **Content Processing Framework**

The Content Processing Framework (CPF) is another officially supported service included with the MarkLogic distribution. It's an automated system for managing document lifecycles: transforming documents from one file format type to another, one schema to another, or breaking documents into pieces.

Internally, CPF uses properties sheet entries to track document states and uses triggers and background processing to move documents through their states. It's highly customizable and you can plug in your own set of processing steps (called a *pipeline*) to control document processing.

MarkLogic includes a "Default Conversion Option" pipeline that takes Microsoft Office, Adobe PDF, and HTML documents and converts them into XHTML and simplified DocBook documents. There are many steps in the conversion process, and all of the steps are designed to execute automatically, based on the outcome of other steps in the process.

# **Office Toolkits**

MarkLogic offers open source Office Toolkits for Word, Excel, and PowerPoint. These toolkits make it easy for MarkLogic programs to read, write, and interact with documents in the native Microsoft Office file formats.

The toolkits also include a plug-in capability whereby you can add your own custom sidebar or control ribbon to the application, making it easy to, for example, search and select content from within the application itself.

# **Connector for SharePoint**

Microsoft SharePoint is a popular system for document management. MarkLogic offers (and supports) a Connector for SharePoint that integrates with SharePoint, providing more advanced access to the documents held within the system. The connector lets you mirror the SharePoint documents in MarkLogic for search, assembly, and reuse; or it lets MarkLogic act as a node in a SharePoint workflow.

# **Unofficial Projects**

The MarkLogic developer site also hosts a number of unofficial but still highly useful projects.

#### **RecordLoader**

RecordLoader is a robust open source Java-driven bulk loading system. It's heavily configurable and optimized for efficiency. It lets you transcode content (from one character encoding to another), resume interrupted loads, run multiple parallel loads, generate document URIs, set permissions and collections, place new documents into specific forests, skip or overwrite existing documents, continue or stop at the first problem, and even ignore certain elements in documents. There's a full tutorial at http://developer.marklogic.com/learn/2006-06-recordloader.

#### **Corb**

Corb is an open source Java-driven bulk reprocessing system. Essentially, it lists all the documents in a collection (or all the documents in the database) and uses a pool of worker threads to apply an XQuery script to each document.

#### **MLJAM and MLSQL**

MLJAM is an open source XQuery and Java library that enables the evaluation of Java code from the MarkLogic environment. (JAM stands for Java Access Module.) MLJAM gives XQuery programs access to the vast libraries and extensive capabilities of Java, without any difficult glue coding. Some example uses for MLJAM: Extracting image metadata, resizing and reformatting an image, generating a PDF from XSL-FO, interfacing into a user authentication system, and accessing a credit card purchasing system.

The Java code does not run within the MarkLogic Server process. It runs in a separate Java servlet engine process, probably on the same machine as MarkLogic but not necessarily. The MLJAM distribution contains two halves: an XQuery library module

and a custom Java servlet. The XQuery makes HTTP GET and POST calls to the servlet to drive the interaction between the two languages.

MLSQL is an open source XQuery and Java library that allows easy access to relational database systems from within the MarkLogic environment. MLSQL lets you execute arbitrary SQL commands against any relational database (MySQL, Oracle, DB2, etc) and it captures the results as XML for processing within the MarkLogic environment. Using the library enables XQuery applications to leverage a relational database without having to resort to Java or C# glue code to manage the interaction.

MLSQL, like MLJAM, uses HTTP POST calls to send the SQL query to a servlet, and the servlet uses JDBC to pass the query to the relational database. Any database with JDBC support will do. The servlet then returns the result set or update details as XML over the wire to the XQuery environment.

Tutorials for both projects can be found at http://developer.marklogic.com/learn/2006-05 mljam and http://developer.marklogic.com/learn/2006-04-mlsql.

#### **XQDebug**

XQDebug is a customer-contributed open source browser-based debugger for MarkLogic applications. It presents a convenient user interface on top of MarkLogic's low-level debugger API. With XQDebug you can connect to any request, view the current expression and variables, view the call stack, set breakpoints, create watch expressions, and step through your code.

#### **AtomPub Server**

The Atom Publishing Protocol is a simple HTTP-based protocol for creating and updating web resources, such as the entries in an Atom feed. (Atom is a more modern version of RSS.) An Atom server is responsible for maintaining the collection of entries, responding to requests to create, retrieve, and update the entries, and manage some ancillary XML representations describing the set of services available to clients. The AtomPub Server project is an open source pure-XQuery implementation of an AtomPub Server.

#### **XQuery Commons**

The XQuery Commons is an umbrella project that encompasses small, self-contained components. These small "bits and bobs" do not constitute complete applications in their own right, but can be re-used in many different contexts. Some of the best libraries fall into this category. For example, there's a json library for custom serializing JSON, and a properties library for reading externally declared deployment properties.

# **But Wait, There's More**

There's far more contributed projects than can be mentioned in this paper. You'll find a full list at http://developer.marklogic.com/code. Of course, you're welcome to join in and contribute to any of these projects. Or feel free to start your own!

# **About the Author**

Jason Hunter is Principal Technologist with MarkLogic, and one of the company's first employees. He works across sales, consulting, and engineering (he led development on MarkMail.org). He's probably best known as the author of the book *Java Servlet Programming* (O'Reilly Media) and the creator of the JDOM open source project for Java-optimized XML manipulation. He's also an Apache Software Foundation Member and former Vice-President, and as Apache's representative to the Java Community Process Executive Committee he established a landmark agreement for open source Java. He's an original contributor to Apache Tomcat, a member of the expert groups responsible for Servlet, JSP, JAXP, and XQJ API development, and was recently appointed a Java Champion. He's also a frequent speaker.